# **ЗАТВЕРДЖЕНО**

Науково-методичною радою Державного університету «Житомирська політехніка» протокол від 25 лютого 2021 р. N<sup>o</sup> 1

# **МЕТОДИЧНІ РЕКОМЕНДАЦІЇ**

для проведення практичних занять з навчальної дисципліни

# **«РУЙНУВАННЯ ГІРСЬКИХ ПОРІД ТА БЕЗПЕКА ВИБУХОВИХ РОБІТ»**

для здобувачів вищої освіти освітнього ступеня «молодший бакалавр» спеціальності 184 «Гірництво» освітньо-професійна програма «Гірництво» факультет гірничо-екологічний

кафедра розробки родовищ корисних копалин ім. проф. Бакка М.Т.

Рекомендовано на засіданні кафедри розробки родовищ корисних копалин ім. проф. Бакка М.Т. 25 січня 2021 р., протокол № 1

Розробники: к.т.н., доц. Хоменчук О.В., ас. Піскун І.А.

Житомир 2021

# **ЗМІСТ**

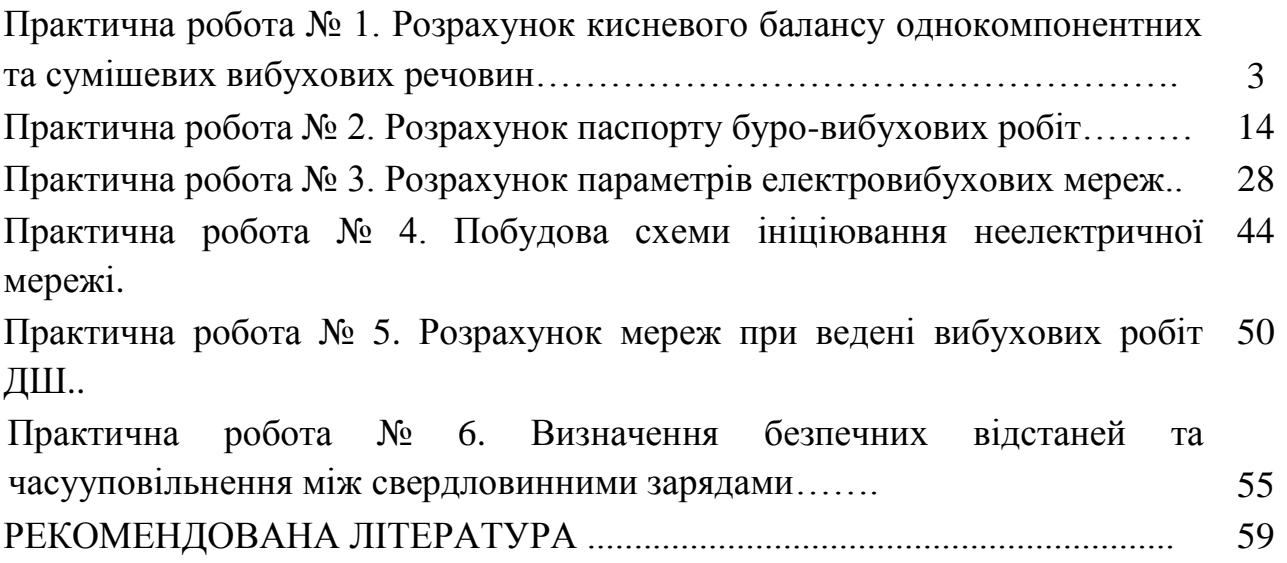

# **Практична робота №1. Розрахунок кисневого балансу однокомпонентних та сумішевих вибухових речовин.**

**Мета роботи** – визначення кисневого балансу однокомпонентних та сумішевих вибухових речовин.

### **Теоретичні відомості:**

Найбільш оптимальним складом вибухових речовин є такий, при якому хімічні реакції вибуху протікають з утворенням водяної пари, вуглекислого газу та азоту, тобто газоподібних продуктів, найменш шкідливих для людського організму. Крім того, під час вибуху звільняється максимально можлива кількість енергії у вигляді тепла. Якщо ж у складі вибухової речовини (ВР) є надлишок або нестача кисню, утворюються відповідно отруйні окиси азоту чи моноокис вуглецю СО.

Небезпека окисів азоту (NO, NO<sub>2</sub>, N<sub>2</sub>O<sub>3</sub>) для людського організму полягає у тому, що при потраплянні в легені вони утворюють азотну та азотисту кислоти, дія яких призводить до набряку легень і смерті. Крім того, утворення окисів азоту відбувається з поглинанням тепла, що призводить до зниження енергії вибуху.

За умови нестачі у складі ВР кисню під час вибуху утворюється чадний газ (СО), шкідлива дія якого полягає у здатності при потраплянні в організм людини утворювати міцні сполуки з червоними кров'яними тільцями і тим самим викликати так званий "кисневий голод", а при певному вмісті СО у крові (> 0,1 %) призводити до смерті.

Нестача кисню позначається й на ефективності вибуху, оскільки утворення чадного газу відбувається з меншим виділенням тепла (113,76 кДж/(г·моль)), ніж утворення двоокису вуглецю (395,65 кДж/(г·моль)).

Склад продуктів вибуху, що виникають у результаті хімічної реакції, залежить від багатьох факторів. Проте найважливішим з них є співвідношення у ВР між горючими складовими (водень, вуглець, а також алюміній, який часто входить до складу ВР) і киснем.

Кисневий баланс (КБ) характеризується відношенням надлишку або нестачі кисню в складі ВР до його кількості, яка необхідна для повного окиснення горючих складових, що містяться у даній ВР. Відповідно до цього кисневий баланс може бути нульовим, додатнім і від'ємним.

При нульовому кисневому балансі вміст кисню у вибуховій речовині достатній для повного окиснення горючих складових, і процес відбувається з переважним утворенням  $H_2O$ ,  $CO_2$ ,  $N_2$ .

При додатному кисневому балансі має місце надлишок кисню. При цьому крім названих газів у великій кількості виділяються NO та NO<sub>2</sub>.

При від'ємному кисневому балансі в умовах нестачі кисню склад продуктів вибуху досить складний, проте головною його відмінністю є утворення чадного газу (СО).

При проведенні вибухових робіт у підземних умовах дозволяється використання ВР лише з нульовим або невеликим додатним кисневим балансом (для окислення оболонок патронованих ВР). На відкритих гірничих роботах дозволяється використання ВР з кисневим балансом, відмінним від нульового, але зі зростанням глибини розробок доцільність використання ВР з нульовим кисневим

балансом зростає.

### **Завдання:**

Розрахувати кисневий баланс однокомпонентних (таблиця 1.2) та сумішевих вибухових речовин (таблиця 1.3), на основі результатів розрахунків встановити приналежність вибухових речовин до того чи іншого класу за значенням кисневого балансу (нульовий, позитивний, негативний). Вибір варіантів виконується у відповідності до таблиці 1.1.

### **Вихідні дані:**

Таблиця 1.1

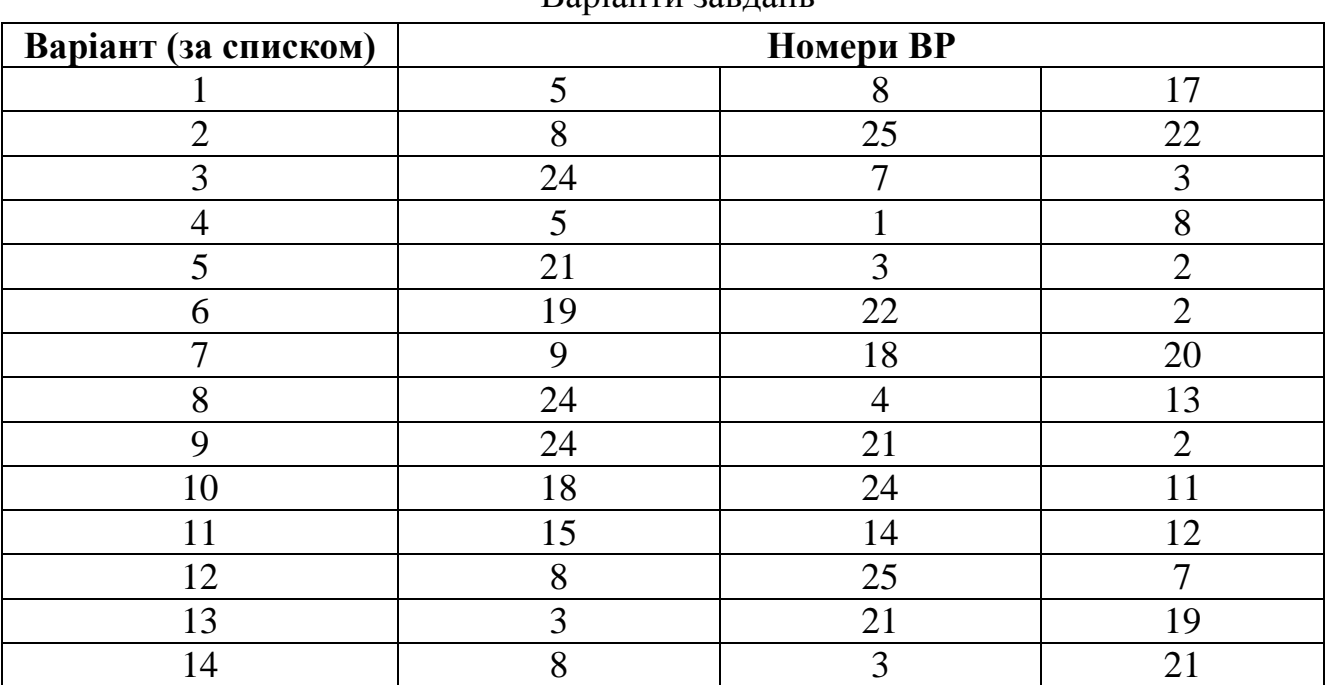

### Варіанти завдань

#### **МІНІСТЕРСТВО ОСВІТИ І НАУКИ УКРАЇНИ ДЕРЖАВНИЙ УНІВЕРСИТЕТ «ЖИТОМИРСЬКА ПОЛІТЕХНІКА» Система управління якістю відповідає ДСТУ ISO 9001:2015**

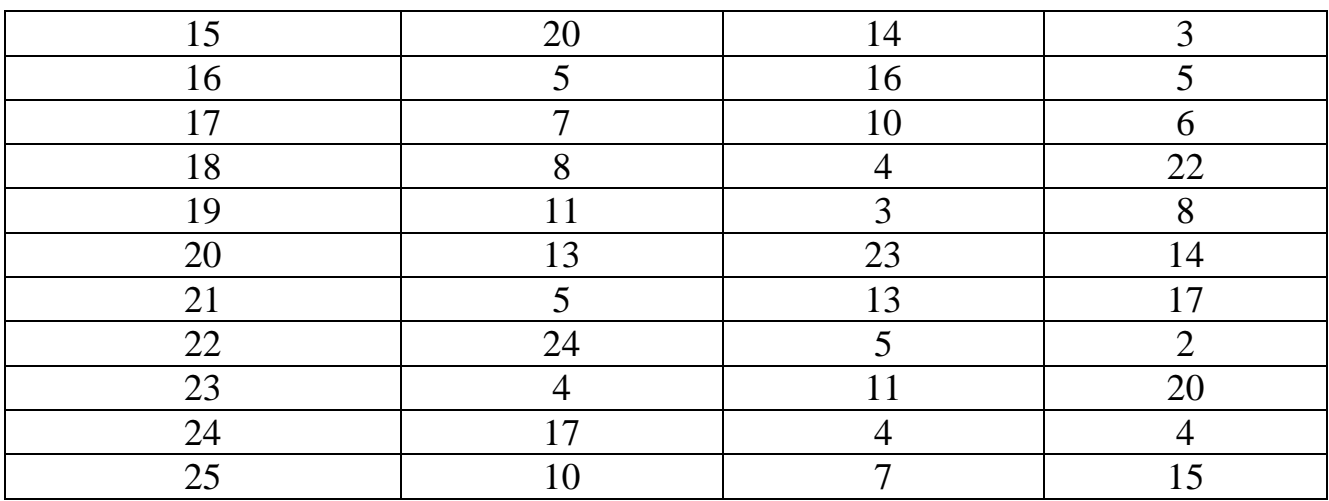

### Таблиця 1.2

# Вихідні дані для розрахунку кисневого балансу однокомпонентних ВР

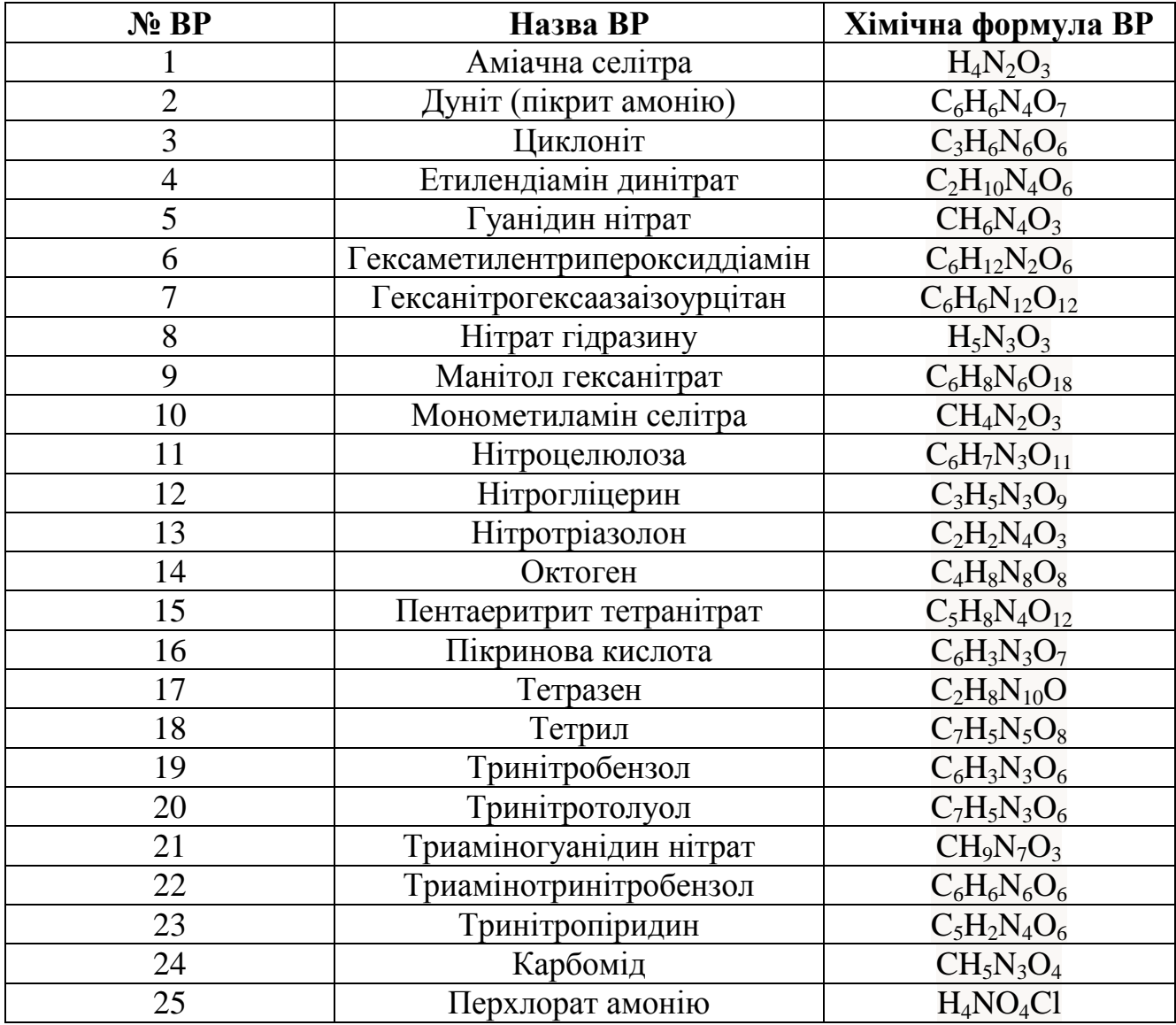

# Таблиця 1.3

# Вихідні дані для розрахунку кисневого балансу сумішевих ВР

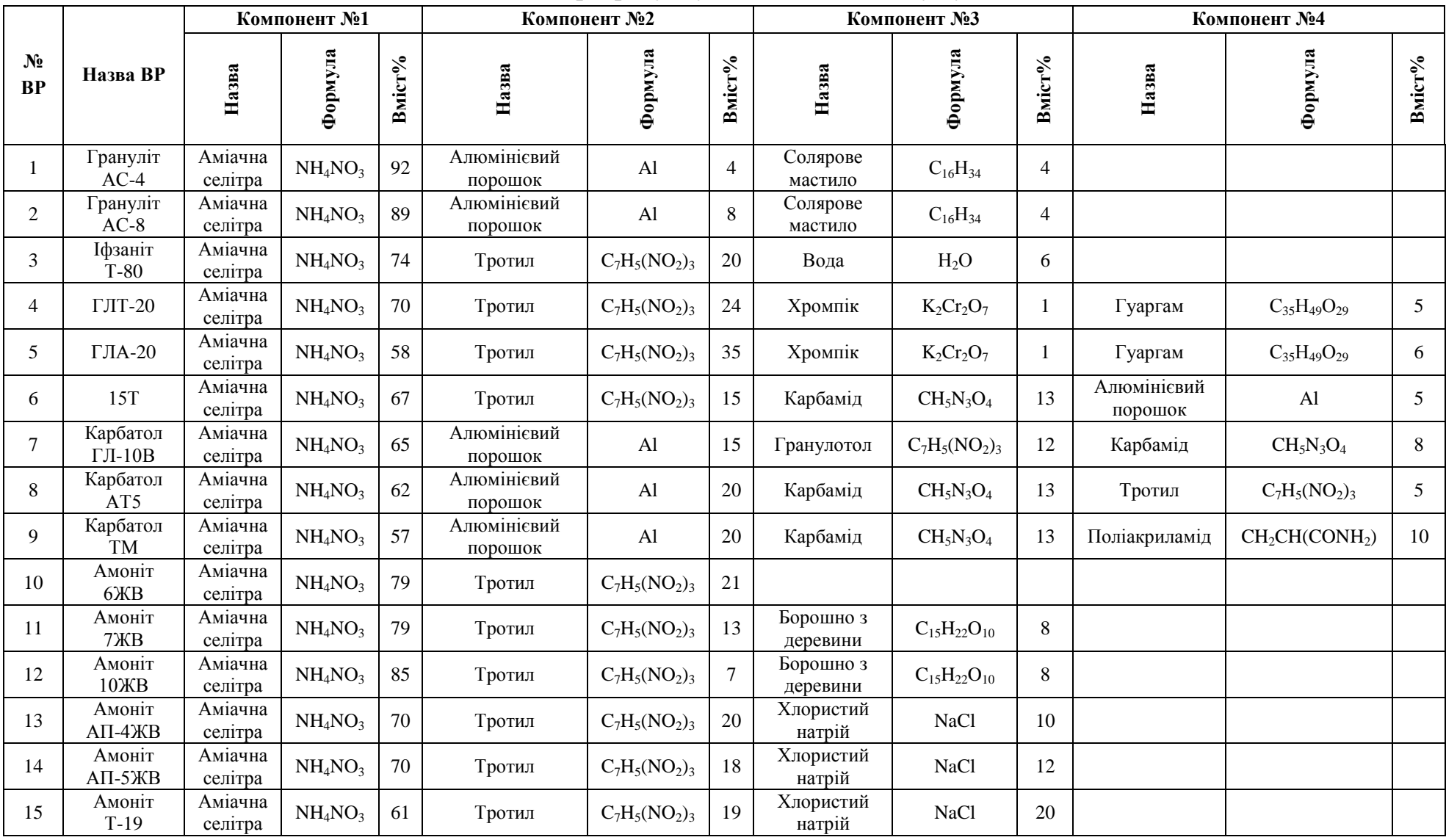

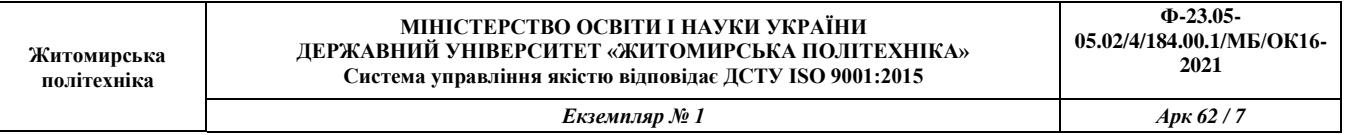

# Продовження таблиці 1.3

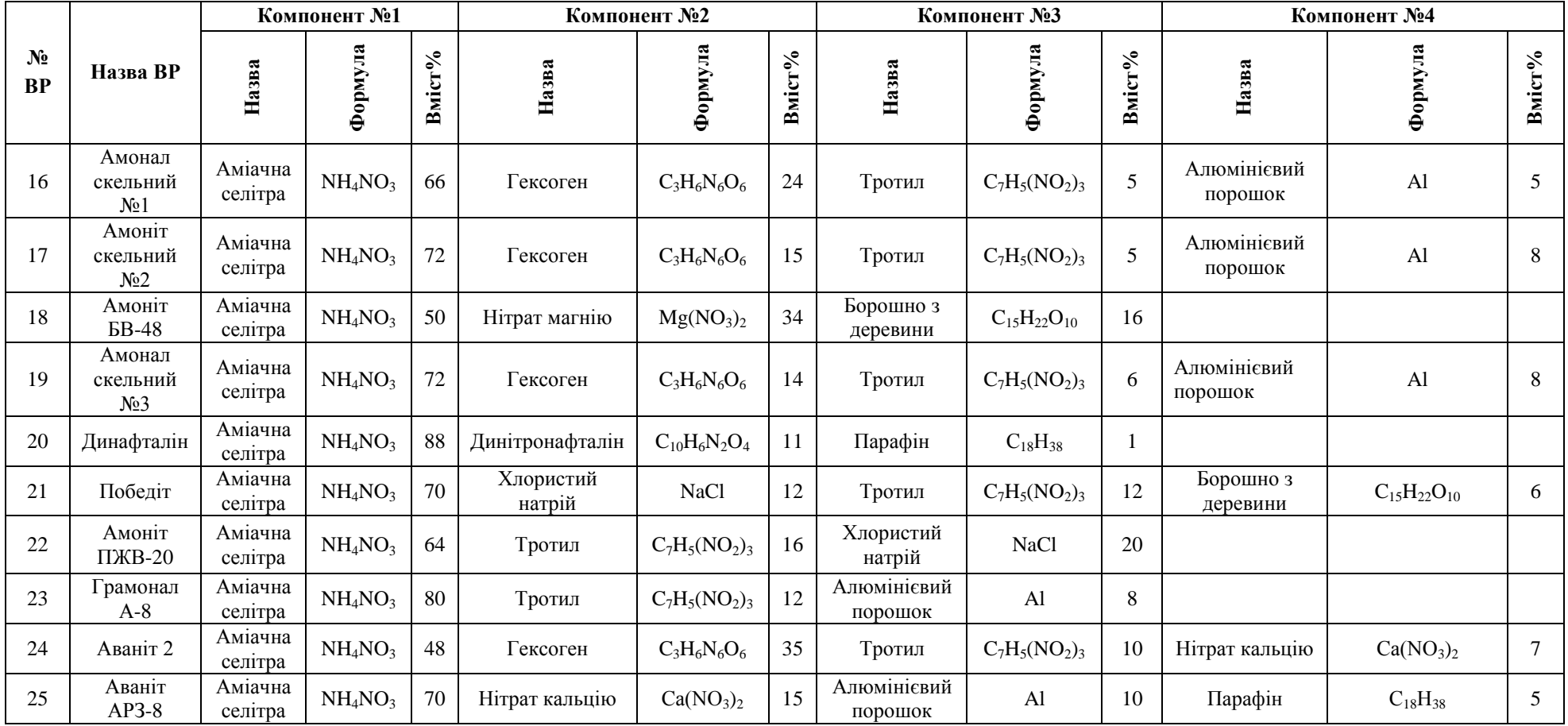

### **Порядок виконання завдання:**

### **1.1. Розрахунок кисневого балансу однокомпонентної ВР**

Розрахунок кисневого балансу однокомпонентної ВР буде представлено на прикладі ТЕНу, який має хімічну формулу  $(C_5H_8(ONO_2)_4$ .

Виконання завдання рекомендується розпочати зі знаходження молярної маси вибухової речовини (1.1):

$$
M_{(C_5H_8(0NO_2)_4} = 12 \cdot 5 + 1 \cdot 8 + (16 + 14 + 16 \cdot 2) \cdot 4 = 316, \text{r/mol}
$$
 (1.1)

Наступним кроком є знаходження необхідного числа атомів кисню для повного окиснення атомів вуглецю у вуглекислоту й атомів водню у воду(1.2):

$$
K_{H} = 2C_{n} + 0.5H_{m}
$$
  
\n
$$
K_{H(C_{5}H_{8}(ONO_{2})_{4}} = 2 \cdot 5 + 0.5 \cdot 8 = 14
$$
\n(1.2)

де  $C_n$  – кількість атомів вуглецю у складі ВР;

 $H_m$  – кількість атомів водню у складі ВР (2 та 0,5 кількість атомів оксиду необхідних для окиснення  $CO<sub>2</sub>$  та водню відповідно).

Після знаходження необхідного числа атомів кисню, потрібно розрахувати наявну кількість атомів кисню (1.3):

$$
K_{B} = \Sigma O
$$
  
\n
$$
K_{B(C_{5}H_{8}(ONO_{2})_{4}} = (1 + 1 \cdot 2) \cdot 4 = 12
$$
\n(1.3)

де  $\ddot{\theta}$  – кількість атомів кисню.

На основі отриманих значень знаходимо грам-атомну вагу надлишку чи нестачі кисню в складі ВР (1.4):

$$
A_{\Gamma} = 16(K_{\rm B} - K_{\rm H})
$$
  
\n
$$
A_{\Gamma(C_5H_8(0NO_2)_4} = 16(12 - 14) = -32
$$
\n(1.4)

де 16 – грам-атомна вага кисню;

 $K_B$  – число атомів кисню що знаходяться в складі ВР (1.3);

К<sub>н</sub> – необхідне число атомів кисню для повного окиснення атомів вуглецю у вуглекислоту й атомів водню у воду (1.2).

Значення кисневого балансу однокомпонентної вибухової речовини може бути розраховано як:

$$
K_6 = \frac{100A_\Gamma}{M}, \%
$$
  

$$
K_{6(C_5H_8(0NO_2)_4} = \frac{100 \cdot (-32)}{316} = -10,12\%
$$
 (1.5)

де  $A_r$  – грам-атомна вага надлишку чи нестачі кисню в складі ВР за формулою (1.4);

М – грам-молекулярна вага даної ВР (знаходиться як сумарна молярна маса складових хімічних елементів) за формулою (1.1).

### **1.2. Розрахунок кисневого балансу сумішевих ВР**

Розрахунок кисневого балансу сумішевої ВР буде представлено на прикладі Амоніту 9ЖВ, який складається з 83% аміачної селітри (NH<sub>4</sub>NO<sub>3</sub>), 6% деревного борошна  $(C_{15}H_{22}O_{10})$  та 11% тротилу  $(C_{7}H_{5}(NO_{3})_{2})$ .

Знаходження кисневого балансу сумішевої ВР розпочинається зі знаходження молярної маси кожного з компонентів ВР (1.6):

$$
M_{(NH_4NO_3)} = 14 + 1 \cdot 4 + 14 + 16 \cdot 3 = 80, \text{ r/MOJb}
$$
  

$$
M_{(C_{15}H_{22}O_{10})} = 12 \cdot 15 + 1 \cdot 22 + 16 \cdot 10 = 362, \text{ r/MOJb}
$$
  

$$
M_{(C_7H_5(NO_3)_2)} = 12 \cdot 7 + 1 \cdot 5 + (14 + 16 \cdot 3) \cdot 2 = 213, \text{ r/MOJb}
$$
 (1.6)

Наступним кроком є знаходження необхідного числа атомів кисню для повного окиснення атомів вуглецю у вуглекислоту й атомів водню у воду у кожному зі складових компонентів ВР (1.7):

> $K_{\rm u} = 2C_{\rm n} + 0.5H_{\rm m}$  $K_{H(NH_ANO_3)} = 2 \cdot 0 + 0.5 \cdot 4 = 2$  $K_{\text{H}(C_{15}H_{22}O_{10})}$  = 2 ⋅ 15 + 0,5 ⋅ 22 = 41  $K_{H(C_7H_5(NO_3)_2)} = 2 \cdot 7 + 0.5 \cdot 5 = 16.5$ (1.7)

де  $C_n$  – кількість атомів вуглецю у складі ВР;

 $H_m$  – кількість атомів водню у складі ВР;

2 та 0,5 кількість атомів кисню необхідних для окиснення  $CO<sub>2</sub>$  та водню відповідно.

Після знаходження необхідного числа атомів кисню для повного окиснення атомів вуглецю у вуглекислоту й атомів водню у воду, потрібно розрахувати наявну кількість атомів кисню (1.8):

$$
K_{B} = \Sigma O
$$
  
\n
$$
K_{B(NH_{4}NO_{3})} = 1 \cdot 3 = 3
$$
  
\n
$$
K_{B(C_{15}H_{22}O_{10})} = 1 \cdot 10 = 10
$$
  
\n
$$
K_{B(C_{7}H_{5}(NO_{3})_{2})} = (1 \cdot 3) \cdot 2 = 6
$$
 (13)

де  $Q$  – кількість атомів кисню.

На основі отриманих значень знаходимо грам-атомну вагу надлишку чи нестачі кисню в складі кожного з компонентів ВР (1.9):

$$
A_{\Gamma} = 16(K_{\rm B} - K_{\rm H})
$$
  
\n
$$
A_{\Gamma(NH_4NO_3)} = 16(3 - 2) = +16
$$
\n(1.9)

*Екземпляр № 1 Арк 62 / 11*

$$
A_{\Gamma(C_{15}H_{22}O_{10})} = 16(10-41) = -496
$$

$$
A_{\Gamma(C_7H_5(NO_3)_2)} = 16(6-16,5) = -168
$$

де 16 – грам-атомна вага кисню;

 $K_B$  – число атомів кисню що знаходяться в складі ВР (1.8);

К<sub>н</sub> – необхідне число атомів кисню для повного окиснення атомів вуглецю у вуглекислоту й атомів водню у воду (1.7).

Значення кисневого балансу кожного зі складових компонентів вибухової речовини може бути розраховано як (1.10):

$$
K_6=\frac{100A_\Gamma}{M},\%
$$

$$
K_{6(NH_4NO_3)} = \frac{100 \cdot (+16)}{80} = +20.0\,\%
$$
\n(1.10)

$$
K_{6(C_{15}H_{22}O_{10})} = \frac{100 \cdot (-496)}{362} = -137.1 \%
$$

$$
K_{6(C_7H_5(NO_3)_2)} = \frac{100 \cdot (-168)}{213} = -78.8\%
$$

де А<sub>г</sub> – грам-атомна вага надлишку чи нестачі кисню в складі ВР (1.9);

М – грам-молекулярна вага даної ВР (знаходиться як сумарна молярна маса складових хімічних елементів) (1.6).

Для знаходження кисневого балансу сумішевої ВР необхідно врахувати значення кисневого балансу кожного зі складових компонентів та відсотковий вміст даного компоненту у складі суміші (1.11):

$$
K_{\rm B} = \sum_{i=1}^{m} K_{\rm B_i} P_i
$$
 (1.11)

 $K<sub>B</sub> = 20 \cdot 0.83 + (-137.1) \cdot 0.06 + (-78.8) \cdot 0.11 = -0.294$ 

де  $\rm\,K_{\rm{B}_{i}}$  – кисневий баланс кожного з складових елементів ВР (1.10);

Р<sup>і</sup> – вміст кожного з складових елементів ВР у долях одиниці.

### **1.3. Розрахунок кисневого балансу сумішевих ВР, які містять алюміній**

Розрахунок кисневого балансу сумішевої ВР буде представлено на прикладі амоналу, який складається з 80 % аміачної селітри (NH<sub>4</sub>NO<sub>3</sub>) з молярною масою 80 г/моль, 15 % тротилу  $(C_7H_5(NO_2)_3)$  з молярною масою 227 г/моль і 5 % алюмінієвої пудри (Al) з молярною масою 27 г/моль.

Позначив кількість молів тротилу *x*, аміачної селітри *y*, алюмінієвої пудри *z*, можна написати хімічну формулу у вигляді

$$
yNH_4NO_3+x C_7H_5(NO_2)_3+zAl
$$

У відповідності до вагового складу можна записати наступне співвідношення

$$
\frac{y \cdot 80}{x \cdot 227} = \frac{80}{15}; \quad \frac{z \cdot 27}{x \cdot 227} = \frac{5}{15}.
$$

Звідки  $y = 15,13x; z = 2,8x$ .

При *x=*1 хімічна формула вибухової речовини прийме вигляд

*15,13*NH4NO3+C7H5(NO2)3*+2,8*Al

або

$$
C_7H_{65,52}N_{33,26}O_{51,39}Al_{2,8}\\
$$

Молярна маса вибухової речовини знаходиться як множення кількості атомів кожного компонента на його атомну масу.

$$
M=7 \cdot 12+65,52 \cdot 1+33,26 \cdot 14+51,39 \cdot 16+2,8 \cdot 27=1513 \text{ r/mod.}
$$

Грам-атомна вага надлишку чи нестачі кисню у складі ВР знаходиться за формулою:

$$
A_{r} = d - \left(2a + \frac{b}{2} + \frac{3e}{2}\right),\tag{1.12}
$$

де *a, b, d, e* – відповідно кількість атомів вуглецю, водню, кисню і алюмінію у складі ВР, моль.

Грам-атомна вага надлишку чи нестачі кисню у складі амоналу дорівнює

$$
A_{r} = d - \left(2a + \frac{b}{2} + \frac{3e}{2}\right) = 51,39 - \left(2 \square 7 + \frac{65,52}{2} + \frac{3 \square 2,8}{2}\right) = 0,43 \text{ r}.
$$

Кисневий баланс амоналу

$$
K_6 = \frac{100A_\Gamma}{M} = \frac{100 \cdot 0.43}{1513} = 0.03 \%
$$

Кисневий баланс позитивний.

# **1.4. Розрахунок кисневого балансу запобіжних сумішевих ВР, які містять солі**

Селективно-детонувальні вибухові речовини V…VII класів у своєму складі містять не тільки класичні горючі елементи (С, Н), але і цілу низку металів, фосфор, які в процесі вибухової реакції окиснюються киснем. При цьому спочатку хлор з'єднується з металами, потім окиснюються залишки усіх металів, після чого окиснюється водень до Н<sub>2</sub>О, і в кінці залишок кисню з'єднується з вуглецем до СО і СО<sub>2</sub>. Враховуючи це, параметр  $K<sub>h</sub>$  для таких ВР визначається значно складніше, ніж для ВР II…IV класів.

У загальному вигляді:

$$
K_{\rm H} = 0.5 \sum_{i=1}^{m} n_i k_i b_i, \qquad (1.13)
$$

де 0,5 – величина, зворотня валентності кисня;

*n<sup>i</sup>* – кількість атомів і-елемента у складі ВР;

 $k_i$  – валентність *i*-елемента;

 $b_i$  – безрозмірний коефіцієнт, який приймають «+1» для хімічних елементів, що вступають у процес вибухового розкладу в реакцію з киснем; «0» – для хімічних елементів, які не вступають під час вибуху в реакцію з киснем, наприклад, для кисню, азоту та ін; «–1» – для хімічних елементів, які вступають в реакцію з елементами першої із перелічених груп, тобто для яких *b*=1, наприклад, для хлору.

**Приклад.** Визначити кисневий баланс для дослідного зразка У14П (V клас).

 $C_{5,198}H_{29,216}N_{12,783}O_{24,06}Cl_{5,514}Na_{5,67}Ca_{0,458}\rightarrow 5,514NaCl + 0,078Na_{2}O +$  $+1,4802CO + 14,608H<sub>2</sub>O + 3,7178CO<sub>2</sub> + 0,458CaO + 6,3915N<sub>2</sub>$ 

### **Рішення.**

 $K_e = 24,06;$  $K<sub>h</sub> = 0.5\cdot(5.198\cdot4\cdot1 + 29.216\cdot1\cdot1 + 12.783\cdot5\cdot0 + 24.06\cdot2\cdot0 + 5.514\cdot1\cdot(-1) +$  $+5,67 \cdot 1 \cdot 1 + 0,458 \cdot 2 \cdot 1 = 25,54;$ 

 $M = 5,198 \cdot 12 + 29,216 \cdot 1 + 12,783 \cdot 14 + 24,06 \cdot 16 + 5,514 \cdot 35,45 +$ 5,67 · 22,99 + 0,458 · 40,08 = 684,99 кг/кмоль;

$$
K_6 = \frac{100A_\Gamma}{M} = \frac{100 \cdot 16 \cdot (K_B - K_H)}{M} = \frac{100 \cdot 16 \cdot (24,06 - 25,54)}{684,99} = -3,457\%.
$$

Кисневий баланс негативний.

### **Практична робота №2. Розрахунок паспорту буро-вибухових робіт.**

**Мета роботи** – розрахунок параметрів паспорта буро-вибухових робіт.

#### **Теоретичні відомості:**

Метод свердловинних зарядів застосовується на кар'єрних при висадженні уступів висотою більше 5-7 м. Найбільш доцільним застосовування даного методу є для уступів висотою від 10 до 20 м, але мають бути також враховані характеристики засобів механізації.

На уступі що підлягає висадженню, бурять похилі або вертикальні (в переважній кількості випадків) свердловини для розміщення зарядів ВР. Діаметр свердловин переважною мірою залежить від характеристики породи і може коливатись в межах від 75 до 320 мм (у слабких породах – до 150 мм, у більш міцних – 200 мм і більше). Свердловини можуть розташовуватись в один чи декілька рядів паралельно до фронту вибою (рис. 2.1).

У залежності від висоти уступу і міцності породи кут укосу уступу зазвичай становить 60 – 90°, унаслідок чого опір масиву вибуху в нижній частині вертикально пробуреної свердловини, як правило, більше ніж у верхній. Відстань яка характеризує опір масиву вибуху називають лінією опору по підошві, вона являє собою відстань від нижньої бровки уступу до центру свердловини (рис.2.1).

Для гарного подрібнення у зоні підошви уступу і попередження утворення порогів, свердловини бурять глибше рівня підошви вибою. Частина свердловини, що знаходиться нижче підошви уступу, зветься перебуром. Довжина перебуру

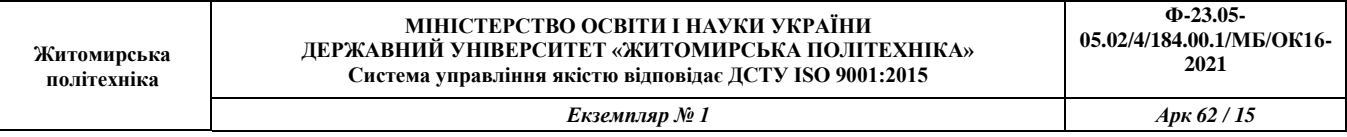

залежить від міцності породи і величини лінії опору по підошві , оскільки часто приймається рівною 0,1…0,2 її величини. Іноді, з метою зменшення значення величини перебуру, нижню частину свердловини заповнюють більш потужною ВР. Також, для більш рівномірного подрібнення породи часто заряди роблять розосередженими.

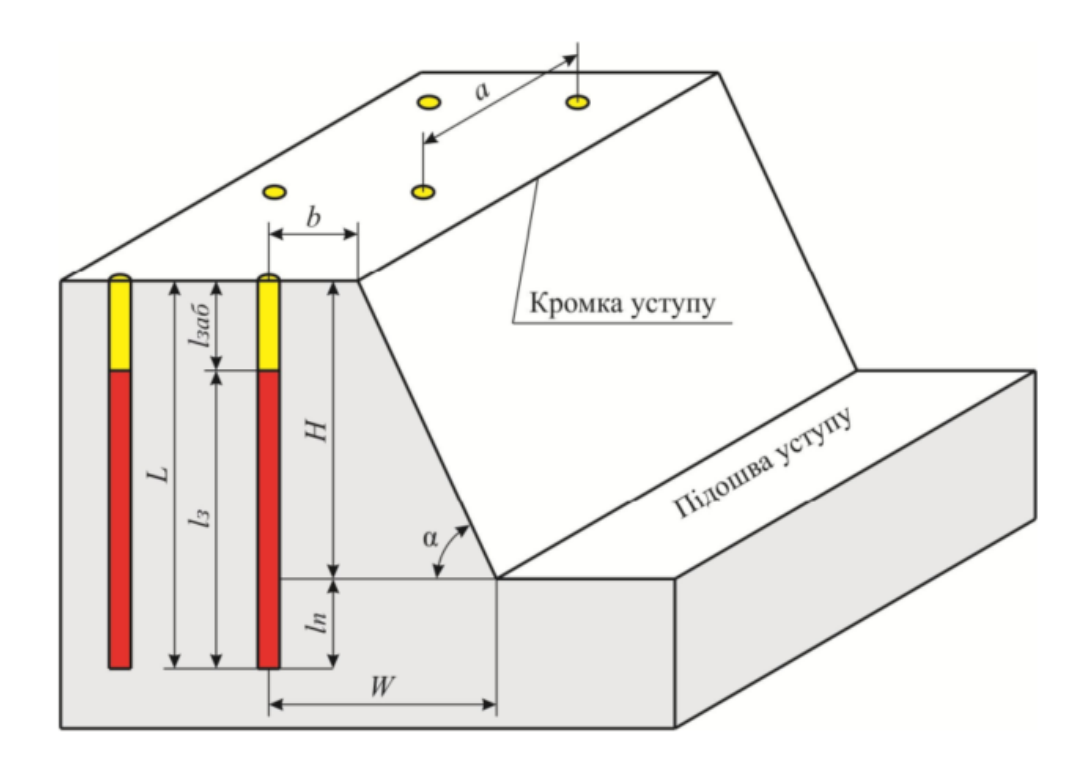

Рис.2.1. Схема розташування свердловин на уступі

### **Завдання:**

На основі вихідних даних (таблиця 2.1) розрахувати параметри паспорту буро-вибухових робіт, необхідну кількість ВР та об'єми отриманої в ході підривання гірничої маси. За результатами розрахунків побудувати паспорт буровибухових робіт.

Приклад розрахунків буде показано на основі наступних вихідних даних: порода – граніт; об'ємна вага – 2,8  $T/M^3$ ; коефіцієнт міцності за Протодьяконовим – 10; висота уступу – 7 м; кут відкосу уступу – 65º; тип вибухової речовини – ігданіт; спосіб підривання – миттєве; схема розташування свердловин — квадратна; значення добової продуктивності — 700 м<sup>3</sup>/добу; тип транспорту – автомобільний.

### **Порядок виконання завдання:**

### **2.1. Розрахунок лінійних параметрів свердловин**

Одним з ключових параметрів свердловини є її діаметр. Необхідний діаметр свердловини головним чином залежить від параметрів розроблюваного уступу, а саме його висоти, кута відкосу уступу та фізико-технічних параметрів порід, які власне і складають цей уступ. Формула для розрахунку діаметра свердловини (2.1) має наступний вигляд:

$$
d_{\text{CB}} = \frac{H_y ctg\alpha_{\text{po6}} + C}{16,5(3,2-m)k_m} \sqrt{\rho k_{\text{BP}}/_{\Delta}}, \text{M}
$$
  

$$
d_{\text{CB}} = \frac{7 \cdot ctg65^\circ + 3}{16,5 \cdot (3,2-0,9) \cdot 1,1} \sqrt{2,8 \cdot 1,11/_{0,9}} = 0,28, \text{M}
$$
 (2.1)

де Н<sup>у</sup> – висота уступу, приймається у відповідності до вихідних даних (м);

 $\alpha_{\text{p06}}$  – кут відкосу робочого уступу, приймається у відповідності до вихідних даних (º);

 $C -$  берма безпеки  $(C \geq 3)$ м);

- $m$  коефіцієнт зближення свердловин (для вертикальних свердловин  $m=0,8\div 1,2);$
- $k_m$  коефіцієнт, що враховує тріщинуватість масиву (для порід III категорії тріщинуватості  $k_m = 0.9$ , для порід IV категорії тріщинуватості  $k_m = 1,1$ );
- об'ємна вага породи, приймається у відповідності до вихідних даних  $(T/M^3);$

 $k_{\text{B}}$  – перевідний коефіцієнт, що враховує відносну потужність ВР, приймається у відповідності до таблиці 2.2;

∆ - щільність заряджання ВР, приймається у відповідності до таблиці 2.2.

Оскільки при бурінні свердловин їх діаметр завжди буде більшим заданого, що пояснюється нерівністю їх стінок та наявністю зазору між буровим інструментом та стінками свердловини, в разі використання порошкових чи емульсійних непатронованих ВР, діаметр заряду приймається більшим діаметра свердловини на величину розбурення (2.2):

*Екземпляр № 1 Арк 62 / 17*

$$
d_{3} = 1.05 \div 1.08 d_{CB} \text{, M}
$$
\n(2.2)

$$
d_{3} = 1,08 \cdot 0,28 = 0,3, \mathrm{m}
$$

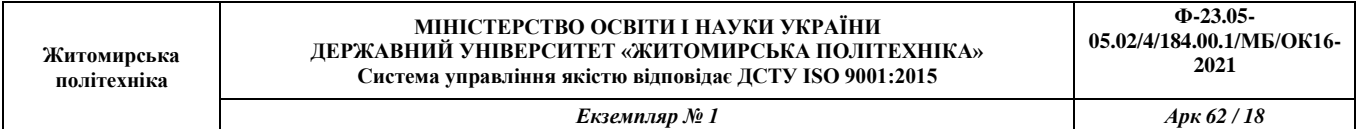

# **Вихідні дані:**

Таблиця 2.1

# Дані для виконання роботи

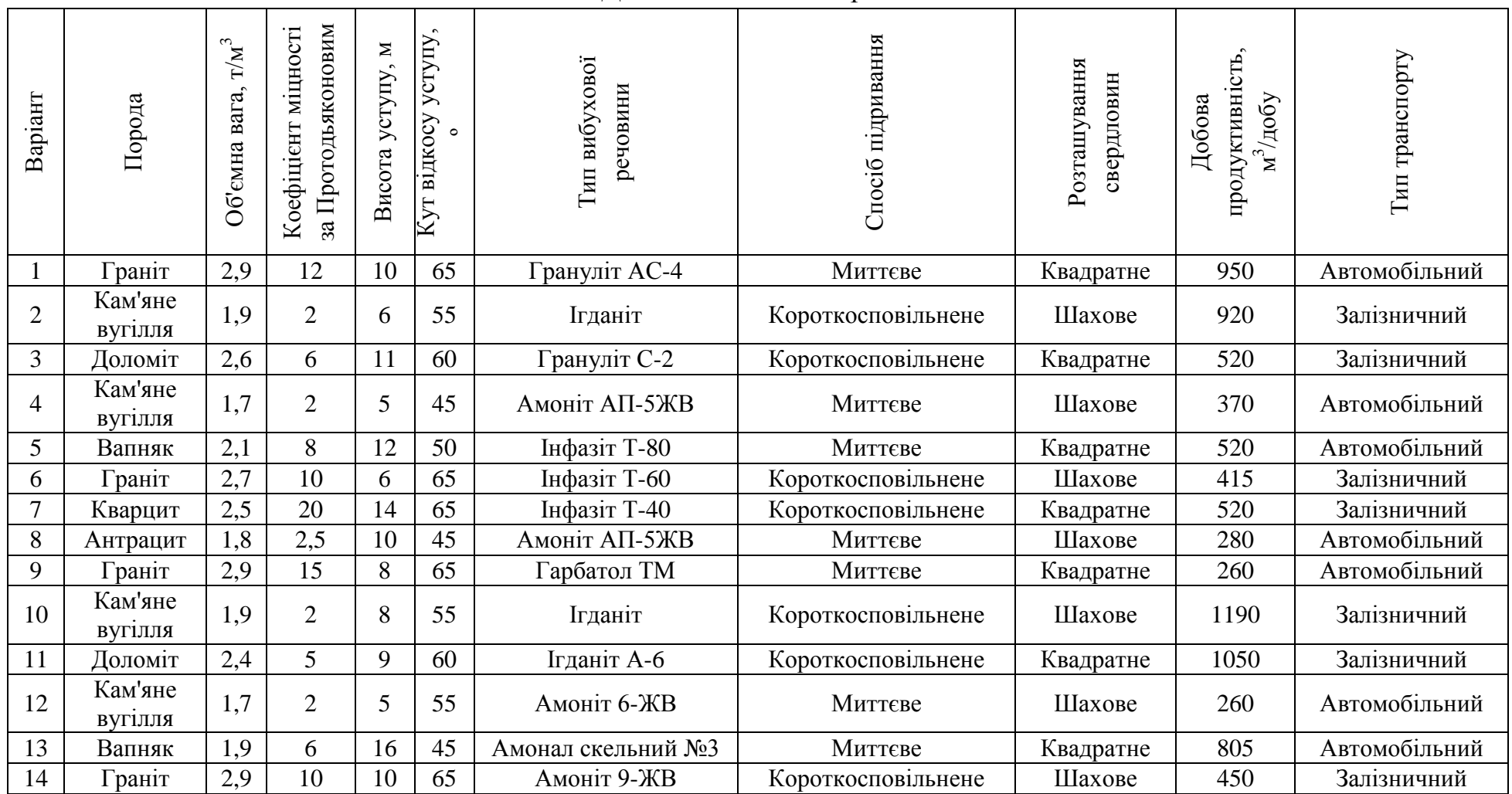

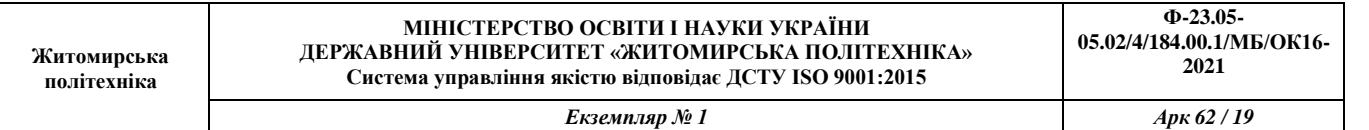

# Продовження таблиці 2.1

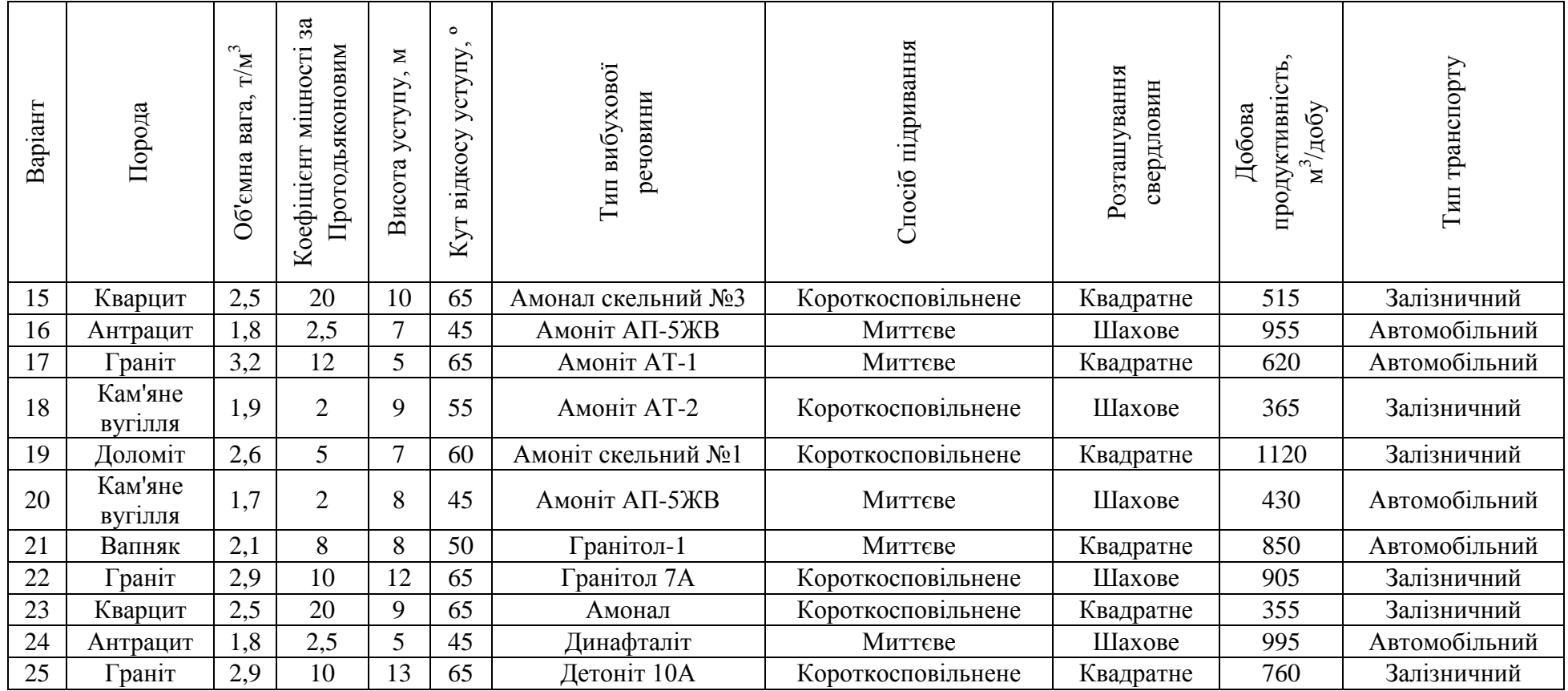

Таблиця 2.2

### Значення густини заряджання та відносної потужності ВР

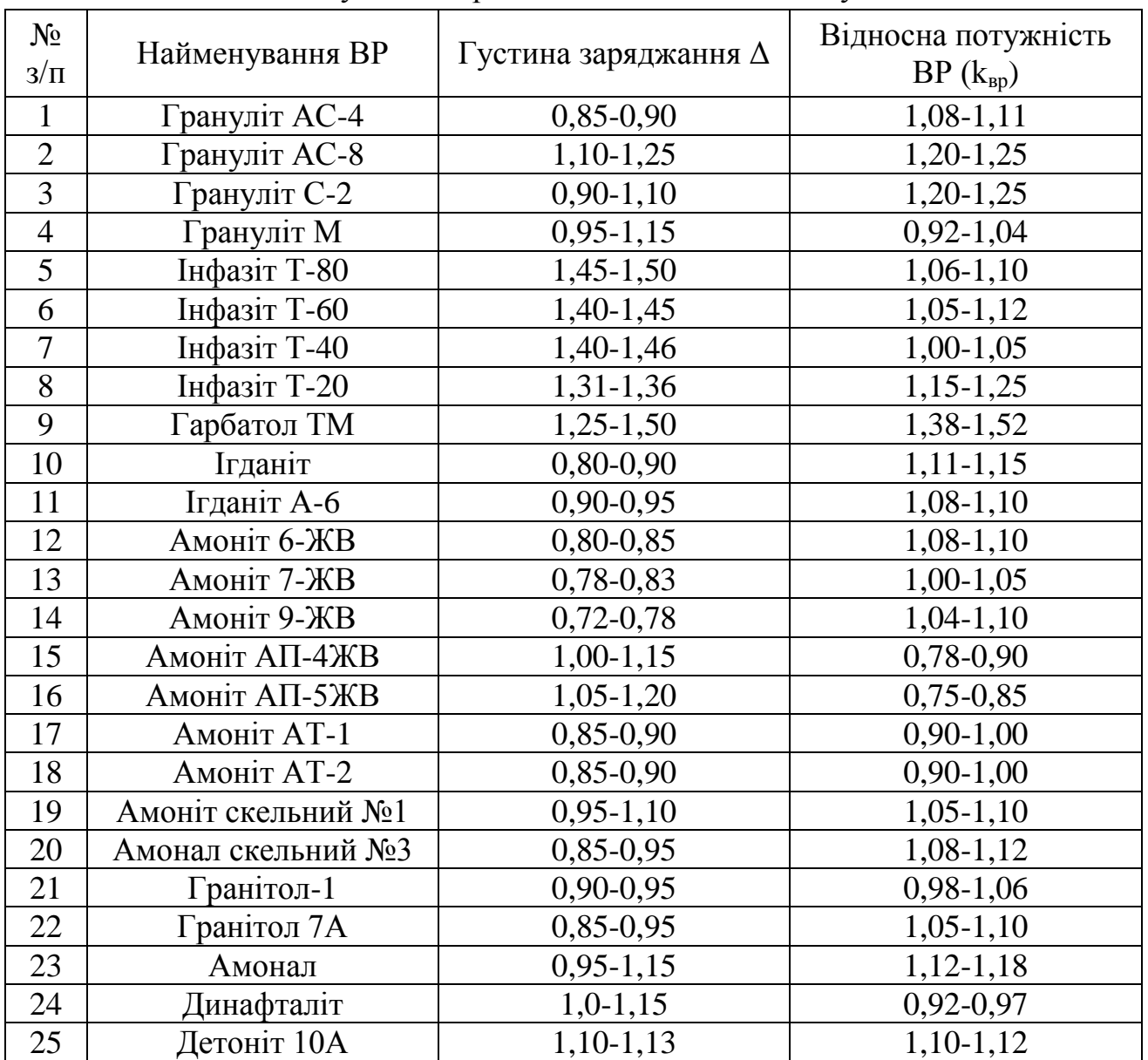

Місткість одного метра свердловини, це величина, яка показує кількість ВР, яка міститься в 1 метрі погонному свердловини, при заданій щільності заряджання вибухової речовини (2.3):

$$
P_{CB} = \frac{\pi d_3^2}{4} \Delta, \kappa \Gamma / M. \pi
$$
  

$$
P_{CB} = \left(\frac{3, 14 \cdot 0, 3^2}{4}\right) \cdot 900 = 64, 61, \kappa \Gamma / M. \pi
$$
 (2.3)

- де  $\pi$  математична стала, що визначається як відношення довжини кола l до його діаметра d;
	- $d_3$  діаметр заряду ВР (м);
	- $\Delta$  щільність заряджання (кг/м $^3$ ).

Лінією опору по підошві вважають відстань по горизонталі від осі заряду свердловини до відкритої поверхні на рівні підошви уступу. Для знаходження розрахункового значення лінії опору по підошві використовують наступну формулу (2.4):

$$
W_{\rm p} = 0.9 \sqrt{\frac{P_{\rm cs}}{q_{\rm p}}}, \text{m}
$$
  

$$
W_{\rm p} = \sqrt{\frac{64.61}{0.56}} = 9.71, \text{m}
$$
 (2.4)

де Р<sub>св</sub> – місткість 1 м/п свердловини (2.3);

 $q_{\rm n}$  – питома витрата ВР (2.6);

За спрощеною методикою, значення лінії опору по підошві може бути пораховане як (2.5):

$$
W_{\rm p} = (0.5 \div 0.9) \,\mathrm{H}
$$
  
\n
$$
W_{\rm p} = 0.9 \cdot 7 = 6.30, \,\mathrm{M}
$$
\n(2.5)

Приймаємо значення лінії опору по підошві рівне 6,30 м. Питома витрата вибухової речовини (2.6):

$$
q_{\rm p} = q^{\rm era} k_{\rm BP} \, \kappa \Gamma / \mathrm{M}^3
$$
\n
$$
q_{\rm p} = 0.5 \cdot 1.11 = 0.56 \, \kappa \Gamma / \mathrm{M}^3
$$
\n(2.6)

де  $\ q^{\rm eran}$  – еталонна витрата ВР, приймається у відповідності до таблиці 2.3.

Для забезпечення безпечних умов ведення вибухових робіт, на ряду з розрахунковим, знаходять і безпечне значення лінії опору по підошві, для цього використовують формулу (2.7):

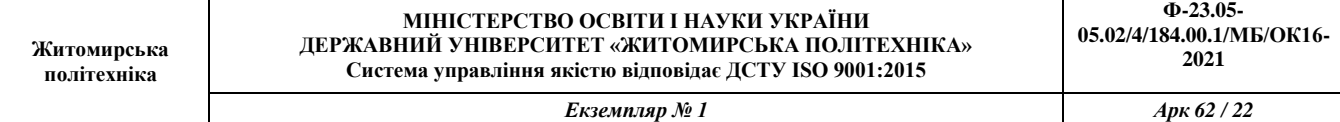

Таблиця 2.3

# Розрахункова питома витрата ВР

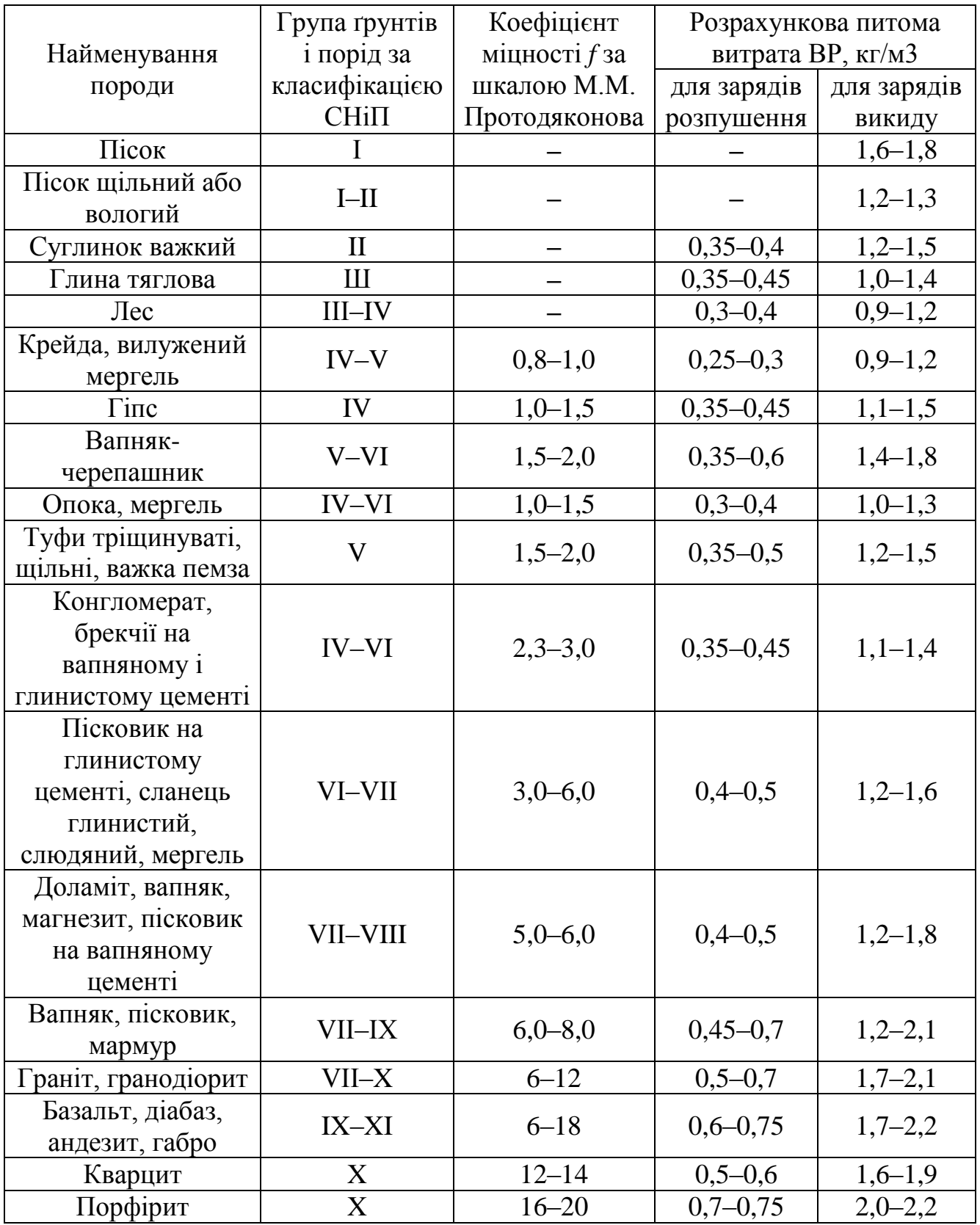

$$
W_6 = H_y ctg\alpha_{p06} + C, m
$$
  
\n
$$
W_6 = 7 \cdot ctg65^\circ + 3 = 6,26, m
$$
 (2.7)

При цьому, має зберігатись умова:

 $W_p \geq W_6$  $6,30 \ge 6,26$ 

Умова виконується, отже розрахунок виконано правильно.

З метою отримання рівної підошви уступу, при проектуванні свердловин, в довжину свердловини закладають значення перебуру (2.8):

$$
L_{\text{rep}} = (10 \div 15)d_{3}, \text{M}
$$
  
\n
$$
L_{\text{rep}} = 15 \cdot 0.3 = 4.54, \text{M}
$$
\n(2.8)

Довжину стовпчика набивки, можна знайти за допомогою наступного співвідношення (2.9):

$$
L_{\text{Ha6}} = (25 \div 30)d_{3} \text{, M}
$$
  

$$
L_{\text{Ha6}} = 25 \cdot 0.3 = 7,56 \text{, M}
$$
 (2.9)

Глибина свердловини в такому випадку становитиме суму висоти уступу та довжини перебуру (2.10):

$$
L_{CB} = H_y + L_{\text{nep}}, \text{M}
$$
  
\n
$$
L_{CB} = 7 + 4,54 = 11,54, \text{M}
$$
\n(2.10)

Довжина стовпчика заряду ВР знаходитиметься як різниця глибини свердловини та висоти стовпчика набивки (2.11):

$$
L_{\rm 3ap} = L_{\rm cB} - L_{\rm Ha6} \, \text{M} \tag{2.11}
$$

*Екземпляр № 1 Арк 62 / 24*

 $L_{\text{tan}} = 11{,}54 - 7{,}56 = 3{,}98$ , м

### **2.2. Розрахунок параметрів сітки свердловин**

Відстань між свердловинами в ряду залежить від способу підривання і знаходиться за формулами (2.12) та (2.13):

- при миттєвому підриванні:

$$
a = (0.8 \div 1)W_p, M
$$
  
\n
$$
a = 0.8 \cdot 6.30 = 5.04, M
$$
\n(2.12)

- при короткосповільненому підриванні:

$$
a = (1 \div 1.4)W_{\rm p} \, \text{M} \tag{2.13}
$$

Для знаходження відстані між рядами зарядів використовують формули (2.14) та (2.15):

- при миттєвому підриванні:

$$
b = 0.85W_{p}, \text{m}
$$
  

$$
b = 0.85 \cdot 6.30 = 5.36, \text{m}
$$
 (2.14)

- при короткосповільненому підриванні:

 $b = W_{\rm p}$ , м  $(2.15)$ 

### **2.3. Розрахунок необхідної кількості ВР**

Значення необхідної кількості ВР, яку потрібно розмістити в одній свердловині для ефективного розпушення товщі гірської породи знаходиться за формулою (2.16):

$$
Q = aH_yW_p q_p \text{, kr}
$$
\n
$$
Q = 5,36 \cdot 7 \cdot 6,30 \cdot 0,56 = 123,36, \text{kr}
$$
\n(2.16)

Максимально можлива кількість заряду, яка може бути розміщена у свердловині знаходиться за формулою (2.17):

$$
Q^{CB} = P_{CB}L_{3ap}
$$
  
\n
$$
Q^{CB} = 64,61 \cdot 3,98 = 256,88, \text{kr}
$$
\n(2.17)

При цьому, має виконуватись умова:  $Q^{CB} \ge Q$ . У випадку, якщо умова не виконується, необхідно збільшити діаметр свердловини та провести перерахунок всіх даних. Якщо умова виконується, то проводять розрахунок величини розосередження заряду (2.18):

$$
L_{\text{npom}} = \frac{Q^{\text{CB}} - Q}{P_{\text{CB}}}
$$
  

$$
L_{\text{npom}} = \frac{256,88 - 123,36}{64,61} = 2,07, \text{m}
$$
 (2.18)

У випадку, коли  $L_{\text{mono}}$  менше 0,5 м, повітряний проміжок не облаштовують, а значення розосередження віднімають від довжини стовпчика заряду та додають до довжини стовпчика набивки (2.19) та (2.20):

$$
L'_{\text{sap}} = L_{\text{sap}} - L_{\text{npom}} \tag{2.19}
$$

$$
L'_{\text{Ha6}} = L_{\text{Ha6}} + L_{\text{npom}}
$$
 (2.20)

У випадку, коли L<sub>пром</sub> більше 0,5 м, заряд необхідно розосередити таким чином, щоб у верхній частині свердловини розміщувалось 0,25-0,35 частини довжини загального заряду (2.21) та (2.22):

$$
L_{\text{3ap}}^{\text{Bep}} = k_{\text{pos}} (L_{\text{3ap}} - L_{\text{npom}}), \text{M}
$$
  
\n
$$
L_{\text{3ap}}^{\text{Bep}} = 0.25 \cdot (3.98 - 2.07) = 0.48, \text{M}
$$
 (2.21)

При цьому у нижній частині буде розміщено залишок заряду:

$$
L_{\text{gap}}^{\text{HWA}} = (1 - k_{\text{poa}})(L_{\text{gap}} - L_{\text{npom}}), \text{M}
$$
 (2.22)

**Ф-23.05-**

$$
L_{\text{3ap}}^{\text{HMX}} = (1 - 0.25) \cdot (3.98 - 2.07) = 1.43 \text{ m}
$$

Між верхньою та нижньою частинами заряду облаштовують повітряний проміжок, рівний величині розосередження заряду (2.18).

У випадку, коли  $L_{\text{monoM}}$  перевищує значення в 3,5 м, заряд розосереджують на декілька частин, загальна колонка заряду в такому випадку складатиметься (2.23):

$$
L_{\rm 3ap} = L_{\rm 3ap}^{\rm dep} + L_{\rm 1pom} + L_{\rm 3ap}^{\rm HMX} \tag{2.23}
$$

Розрахунок довжини частин заряду знаходиться за формулами (2.24) (2.25) та (2.26):

$$
L_{\text{3ap}}^{\text{HUX}} = \frac{2}{3} m \tag{2.24}
$$

$$
L_{\text{sap}}^{\text{sep}} = 1 / 3 m \tag{2.25}
$$

$$
m = L_{\text{sap}} - L_{\text{npom}} \tag{2.26}
$$

# **2.4. Розрахунок необхідної кількості свердловин та виходу підірваної гірничої маси**

Необхідна кількість свердловин в ряді, для підривання блоків, які забезпечать місячну роботу виймального устаткування (2.27):

$$
n_{\text{CB}}^{\text{M}} = \frac{Q^{\text{A06}} N_{\text{AH.Mic}}}{K_{\text{p}} a \left[W + b(n_p - 1)\right] H_y}, \text{IUT}
$$
\n
$$
n_{\text{CB}}^{\text{M}} = \frac{700 \cdot 24}{1, 2 \cdot 5, 04 \cdot (6, 3 + 5, 36 \cdot (3 - 1)) \cdot 7} = 24, \text{IUT}
$$
\n(2.27)

де  $N_{\text{AH.Mic}}$  – к-сть робочих днів на місяць (21 – 24 дні);

- $K_p$  коефіцієнт розпушення породи  $(1,1-1,5)$ ;
- $n_p$  к-сть рядів свердловин (3–5 рядів для автомобільного транспорту; 2–3 ряди для залізничного транспорту);

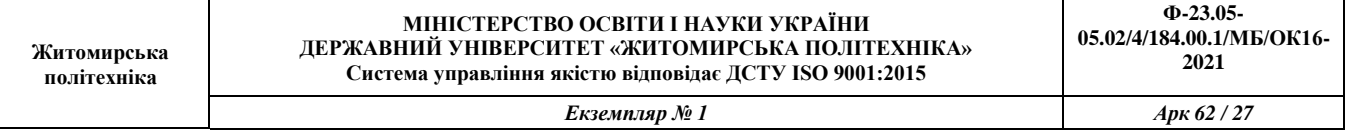

 $Q^{\mu\nu\sigma}$  – добова продуктивність ко корисній копалині, приймається у відповідності до вихідних даних  $(w^3 / \text{pofy})$ .

Загальна кількість свердловин, яка забезпечить місячну роботу виймального устаткування знаходиться як (2.28):

$$
n_{\text{CB}}^{\text{3ar}} = n_{\text{p}} n_{\text{CB}}^{\text{M}}
$$
  
\n
$$
n_{\text{CB}}^{\text{3ar}} = 3 \cdot 24 = 72, \text{m}
$$
  
\n(2.28)

Значення фактичного об'єму гірської маси, що піддаватиметься підриванню буде становити (2.29):

$$
V_{\text{r.M}}^{\text{mic}} = an_{\text{CB}}^{\text{M}} \left[ W + b(n_p - 1) \right] H_y
$$
  
\n
$$
V_{\text{r.M}}^{\text{mic}} = 5.04 \cdot 24 \cdot (6.3 + 5.36 \cdot (3 - 1)) \cdot 7 = 14402.71 \text{ m}^3
$$
\n(2.29)

Значення об'єму підірваної гірської маси в розпушеному стані становитиме (2.30):

$$
V_{\text{r.M.pos}}^{\text{mic}} = V_{\text{r.M}}^{\text{mic}} K_{\text{p}}
$$
\n
$$
V_{\text{r.M.pos}}^{\text{mic}} = 14402,71 \cdot 1,2 = 17283,25, \text{m}^3
$$
\n(2.30)

# **2.5. Побудова паспорту буро-вибухових робіт**

За результатами, отриманими в ході виконання розрахунків необхідно побудувати паспорт буро-вибухових робіт. На паспорті має бути позначено: відстань між рядами свердловин (а); відстань між свердловинами в ряді (b); висоту уступу (H<sub>v</sub>); значення берми безпеки (C); значення лінії опору по підошві (W<sub>p</sub>); глибину свердловини (L<sub>cB</sub>); висоту колонки заряду розміщеного в свердловині  $(L_{\text{van}})$ ; висоту набивки  $(L_{\text{Ha6}})$ ; глибину перебуру  $(L_{\text{nen}})$ .

Приклад побудови паспорта показаний на рис. 2.2. Паспорт складається з двох частин, перша з яких являє собою план (вид зверху), на якому власне розміщена сітка свердловин, в межах уступу що підлягає підриванню. На плані задається лінія перерізу, у відповідності до якої і будується сам переріз.

*Екземпляр № 1 Арк 62 / 28*

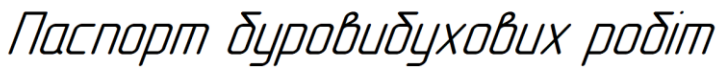

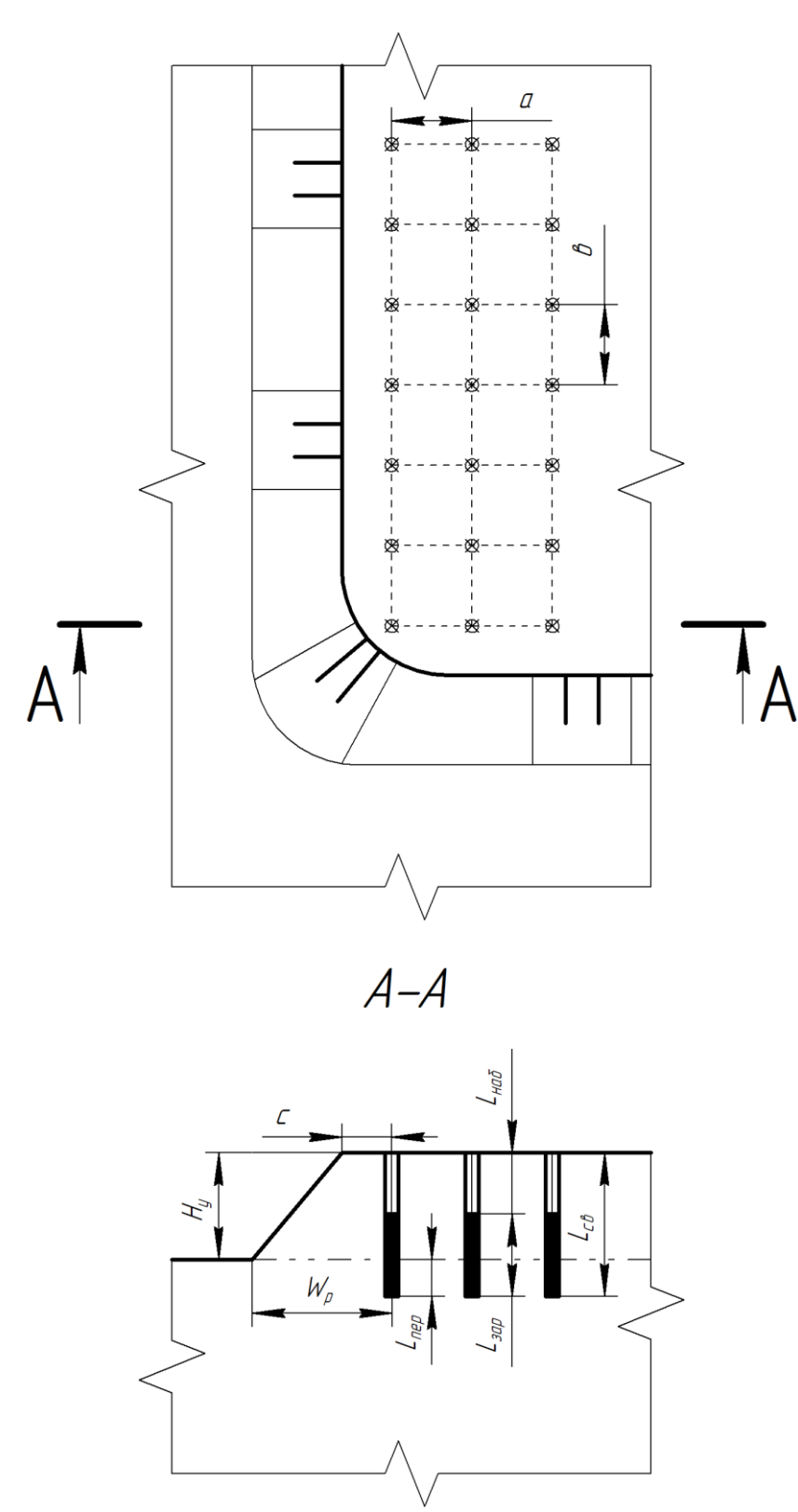

Рис.2.2. Приклад побудови паспорту буро-вибухових робіт

### **Практична робота №3. Розрахунок параметрів електровибухових мереж.**

**Мета роботи** – визначення кисневого балансу однокомпонентних та сумішевих вибухових речовин.

### **Теоретичні відомості:**

Електричний спосіб підривання широко застосовується, як ефективний елемент комплексу гірничих робіт, пов'язаних з видобутком корисних копалин у відкритих та підземних умовах. До засобів електричного підривання відносяться: електродетонатори (ЕД); електричні проводи; джерело струму; контрольновимірювальну апаратуру.

У електропідривних мережах використовують три типи з'єднання проводів (див. рис. 3.2): **послідовне**; **паралельне** (пучкове та ступеневе); **змішане** (послідовно-паралельне та паралельно-послідовне).

# **3.1. Розрахунок електропідривної мережі з послідовним з'єднанням елекродетонатора при підриванні підривною машинкою**

**Завдання:** розрахувати параметри електропідривної мережі при використанні підривної машинки з послідовним з'єднанням електродетонаторів, та параметри електропідривної мережі при використанні в якості джерела струму силової або освітлювальної мережі з послідовним, паралельним, змішаним пучково-послідовним і змішаним пучково-паралельним з'єднанням електродетонаторів.

### **Порядок роз'вязання.**

Розрахунок електропідривної мережі з послідовним з'єднанням ЕД при підриванні підривною машинкою зводиться до визначення загального опору мережі (R) і порівняння його з опором підривної машинки.

Загальний опір мережі дорівнює:

$$
R = RB + RK + RA + RM + REA \times n
$$
 (3.1)

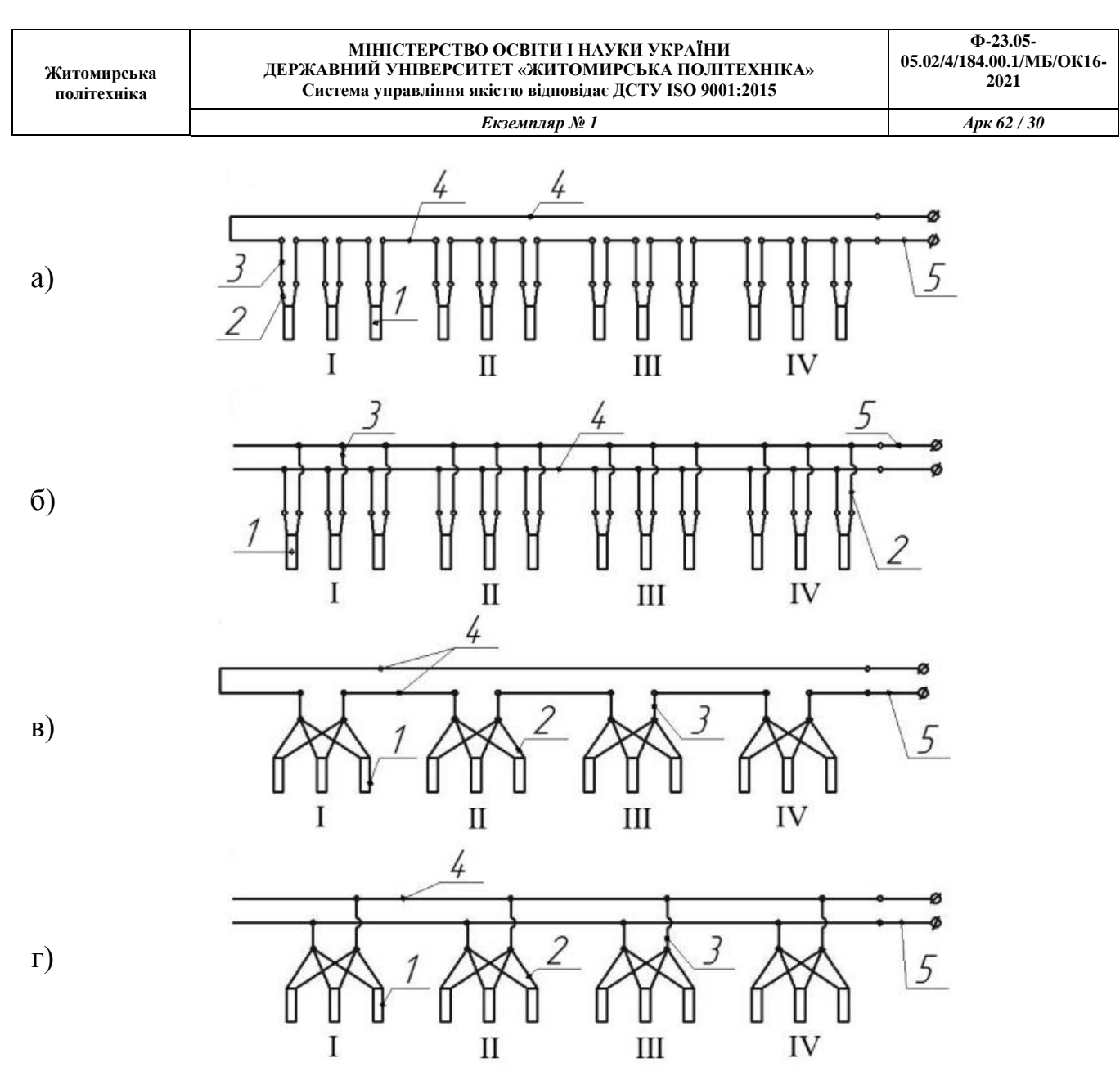

Рис.3.2. Схеми з'єднання електродетонаторів в електропідривній мережі. *а*) – послідовна; *б*) – паралельна; *в*) – змішана (паралельно-послідовна); *г*) – змішана (пучково-паралельна): І÷IV – номер гілки; 1 – електродетонатор; 2 - вивідні проводи; 3 – кінцеві проводи; 4 – дільничні проводи; 5 – магістральні проводи.

- де  $R_B$  опір вивідних проводів, Ом;
	- $R_{\rm K}$  опір кінцевих проводів, Ом;
	- $R_{\text{II}}$  опір дільничних проводів, Ом;
	- $R_M$  опір магістральних проводів, Ом;
	- $R_{\text{EJ}}$  опір електродетонатора, Ом;

 $n -$ кількість електродетонаторів.

![](_page_30_Picture_522.jpeg)

# **Вихідні дані:**

Таблиця 3.1

Вихідні дані для розрахунку електропідривної мережі з послідовним з'єднанням електродетонатора при підриванні

![](_page_30_Picture_523.jpeg)

підривною машинкою

![](_page_31_Picture_343.jpeg)

# Продовження таблиці 3.1

![](_page_31_Picture_344.jpeg)

Для спрощення розрахунку, формулу можна записати в дещо іншому вигляді:

$$
R = R_{\text{B},\text{L},\text{K},\text{M}} + R_{\text{E},\text{L}} \times n \tag{3.2}
$$

де  $R_{B,\overline{I} K\overline{M}}$  – сумарне значення опору проводів електромережі:

$$
R_{B,A,K,M} = R_B L_B + R_K L_K + R_A L_A + R_M L_M
$$
\n(3.3)

де  $R_B$  – опір одного метра вивідного проводу, Ом/м;

 $R_K$  – опір одного метра кінцевого проводу, Ом/м;

 $R_{\text{A}}$  – опір одного метра дільничного проводу, Ом/м;

 $R_M$  – опір одного метра магістрального проводу, Ом/м;

 $L_{\rm B}$  – сумарна довжина вивідних проводів, м;

 $L_{\rm K}$  – сумарна довжина кінцевих проводів, м;

 $L_{\rm A}$  – сумарна довжина дільничних проводів, м;

 $L_M$  – сумарна довжина магістральних проводів, м.

Після розрахунку загального опору мережі, має виконуватись рівність:

$$
R \leq R_{\Pi.M.}
$$

де  $R_{\Pi M}$  – опір підривної машинки, Ом.

В свою чергу, значення сили струму, що подається на один електродетонатор буде знаходитись як:

$$
I = U/R \tag{3.4}
$$

де  $U$  – напруга підривної машинки, В.

Таблиця 3.2

![](_page_32_Picture_341.jpeg)

### Характеристики елекродетонаторів

*Екземпляр № 1 Арк 62 / 34*

![](_page_33_Picture_544.jpeg)

![](_page_33_Picture_545.jpeg)

# Таблиця 3.3

# Характеристики електропроводів

![](_page_33_Picture_546.jpeg)

#### **МІНІСТЕРСТВО ОСВІТИ І НАУКИ УКРАЇНИ ДЕРЖАВНИЙ УНІВЕРСИТЕТ «ЖИТОМИРСЬКА ПОЛІТЕХНІКА» Система управління якістю відповідає ДСТУ ISO 9001:2015**

*Екземпляр № 1 Арк 62 / 35*

![](_page_34_Picture_380.jpeg)

# Таблиця 3.4

# Характеристики підривних машинок

![](_page_34_Picture_381.jpeg)

# **Приклад виконання розрахунків:**

Приклад розрахунку параметрів електропідривної мережі при використанні підривної машинки з послідовним з'єднанням електродетонаторів буде показаний на основі наступних вихідних даних: марка підривної машинки – КМП-3; марка електродетонаторів – ЕД-8ж; кількість електродетонаторів у складі мережі – 80 шт; сумарна довжина вивідних проводів – 120 м; марка вивідних проводів – ЕВ; сумарна довжина кінцевих проводів – 160 м; марка кінцевих проводів – ЕВ; сумарна довжина дільничних проводів – 75 м; марка дільничних проводів – ВМВ; сумарна довжина магістральних проводів – 840 м; марка магістральних проводів – ПР-3000.

1. Виконуємо розрахунок загального опору мережі за спрощеною формулою:

> $R = R_{\text{B,II,KM}} + R_{\text{E,II}} \times n$  $R = 41,08 + 2,7 \cdot 80 = 257,08 \text{ Om}$

де  $R_{B,\Pi,K,M}$  – сумарне значення опору проводів електромережі:

$$
R_{\text{B},\text{A},\text{K},\text{M}} = R_{\text{B}}L_{\text{B}} + R_{\text{K}}L_{\text{K}} + R_{\text{A}}L_{\text{A}} + R_{\text{M}}L_{\text{M}}
$$

 $R_{\text{B, I/KM}} = 120 \cdot 0.1 + 160 \cdot 0.1 + 75 \cdot 0.4 + 840 \cdot 0.012 = 41,08 \text{ OM}$ 

де  $R_B$  – опір одного метра вивідного проводу за таблицею 3.3, Ом/м;

- $R_K$  опір одного метра кінцевого проводу за таблицею 3.3, Ом/м;
- $R_{\text{II}}$  опір одного метра дільничного проводу за таблицею 3.3, Ом/м;
- $R_M$  опір одного метра магістрального проводу за таблицею 3.3, Ом/м;
- $L_{\rm B}$  сумарна довжина вивідних проводів за таблицею 3.1, м;
- $L_{\rm K}$  сумарна довжина кінцевих проводів за таблицею 3.1, м;
- $L_{\text{II}}$  сумарна довжина дільничних проводів за таблицею 3.1, м;
- $L_M$  сумарна довжина магістральних проводів за таблицею 3.1, м.
	- 2. Після розрахунку загального опору мережі, має виконуватись рівність:

$$
R \leq R_{\Pi.M.}
$$

$$
257,08,0M \le 600
$$
 *Om*

де  $R_{\Pi, M}$  – опір підривної машинки за таблицею 3.4, Ом

3. Знаходимо значення сили струму, що подається на один електродетонатор:

$$
I = U/R
$$

$$
I = 1600/257,08 = 6,22 \text{ A}
$$

де  $U$  – напруга підривної машинки за таблицею 3.4, В.

# **3.2. Розрахунок електропідривної мережі при використанні в якості джерела струму силової, або освітлювальної мережі з послідовним, паралельним, змішаним пучково-послідовним зі змішаним пучково-паралельним з'єднанням електродетонаторів**

### **Завдання:**

Розрахувати параметри електропідривної мережі при використанні в якості джерела струму силової або освітлювальної мережі з послідовним, паралельним, змішаним пучково-послідовним і змішаним пучково-паралельним з'єднанням електродетонаторів.

В таблиці 3.5, типи з'єднання закодовані наступним чином: а – мережа з послідовним з'єднанням електродетонаторів; б – мережа з паралельним з'єднанням електродетонаторів; в – мережа зі змішаним паралельно-послідовним з'єднанням електродетонаторів; г – мережа зі змішаним пучково-паралельним з'єднанням електродетонаторів.

Спрощений розрахунок **електропідривної мережі при підриванні від силової або освітлювальної мережі** наступний: кожен ЕД або група ЕД при паралельному з'єднанні складає окрему гілку, яка з'єднується за допомогою проводів з джерелом струму.

При використанні **послідовної (рис. 3.2, а) схеми з'єднання**, опір окремої гілки буде знаходитись за формулою:

$$
R_{\rm r} = r_{\rm EA} + r_{\rm B} + r_{\rm K} \tag{3.5}
$$

Опір електродетонаторів у складі гілки буде знаходитись як добуток кількості електродетонаторів та значення опору одного електродетонатора:

$$
r_{\rm{E},I} = n_{\rm{E},I} R_{\rm{E},I} \tag{3.6}
$$

*Екземпляр № 1 Арк 62 / 38*

**Ф-23.05-**

де  $n_{\text{E},\text{I}}$  – кількість ЕД у складі однієї гілки;  $R_{\text{E},\text{I}}$  – опір одного ЕД, Ом.

# **Вихідні дані:**

Таблиця 3.5

Вихідні дані для розрахунку електропідривної мережі з послідовним, паралельним, змішаним пучково-послідовним зі

змішаним пучково-паралельним з'єднанням електродетонаторів

![](_page_38_Picture_673.jpeg)

Продовження таблиці 3.5

**Житомирська політехніка**

#### **МІНІСТЕРСТВО ОСВІТИ І НАУКИ УКРАЇНИ ДЕРЖАВНИЙ УНІВЕРСИТЕТ «ЖИТОМИРСЬКА ПОЛІТЕХНІКА» Система управління якістю відповідає ДСТУ ISO 9001:2015**

**Ф-23.05- 05.02/4/184.00.1/МБ/ОК16-**

**2021**

*Екземпляр № 1 Арк 62 / 40*

![](_page_39_Picture_428.jpeg)

Опір вивідних і кінцевих проводів в даному випадку знаходиться як добуток довжини проводу та опору даного проводу на один метр:

$$
r_{\rm B} = R_{\rm B} L_{\rm B}
$$

$$
r_{\rm K} = R_{\rm K} L_{\rm K}
$$
(3.7)

де  $R_B$  – опір одного метра вивідного проводу, Ом/м;

 $R_K$  – опір одного метра кінцевого проводу, Ом/м;

 $L_{\rm B}$  – сумарна довжина вивідних проводів за формулою (3.8), м;

 $L_{\rm K}$  – сумарна довжина кінцевих проводів за формулою (3.9), м.

$$
L_{\rm B} = n_{\rm B_r} \cdot l_{\rm B} \cdot n_{\rm r} \cdot M \tag{3.8}
$$

де  $n_{\rm B_{\rm r}}$  — кількість вивідних проводів у складі однієї гілки, шт;

 $l_{\rm B}$  – довжина одного вивідного проводу, м;

 $n_r$  – кількість гілок у складі електропровідної мережі, шт.

$$
L_{\rm K} = n_{\rm B_{\rm r}} \cdot l_{\rm K} \cdot n_{\rm r}, \text{M} \tag{3.9}
$$

де  $n_{\rm B_r}$  — кількість кінцевих проводів у складі однієї гілки, шт;

 $l_{\rm B}$  – довжина одного кінцевого проводу, м;

 $n_r$  – кількість гілок у складі електропровідної мережі, шт.

При використанні **паралельної та змішаної пучково-паралельної (рис. 3.2, б і г)** схем з'єднання, опір окремої гілки буде знаходитись як:

$$
R_{\rm r} = \frac{1}{\frac{1}{R_{\rm E}} + \frac{1}{R_{\rm E}} + \dots + \frac{1}{R_{\rm E}} + \frac{1}{\frac{1}{r_{\rm K_1}} + \frac{1}{r_{\rm K_2}} + \dots + \frac{1}{\frac{1}{r_{\rm K}_n}} + \frac{1}{\frac{1}{r_{\rm B}} + \frac{1}{r_{\rm B}} + \dots + \frac{1}{\frac{1}{r_{\rm B}}}}}
$$
(3.10)

де  $R_{\text{EZ}_n}$  – опір одного елекродетонатора, Ом;

 $r_{\rm B_n}$  — опір одного вивідного проводу згідно (3.11), Ом;

 $r_{\rm K_n}$  — опір одного кінцевого проводу згідно (3.12), Ом.

$$
r_{\rm B_n} = l_{\rm B} \cdot R_{\rm B} \tag{3.11}
$$

де  $l_{\rm B}$  – довжина одного вивідного проводу, м;

 $R_B$  – опір одного метра вивідного проводу, Ом/м.

$$
r_{K_n} = l_{\kappa} \cdot R_K \tag{3.12}
$$

де  $l_{\kappa}$  – довжина одного кінцевого проводу, м;

 $R_{\rm K}$  – опір одного метра кінцевого проводу, Ом/м

При використанні змішаної **пучково-послідовної (рис. 3.2, в) схеми** з'єднання, опір окремої гілки може бути знайдений як:

$$
R_{\rm r} = \frac{1}{\frac{1}{R_{\rm E}} + \frac{1}{R_{\rm E}} + \dots + \frac{1}{R_{\rm E}} + \frac{1}{\tau_{\rm K_1}} + \frac{1}{\tau_{\rm K_2}} + \dots + \frac{1}{\tau_{\rm K_n}}} + r_{\rm B}
$$
(3.13)

де  $R_{\text{EZ}}$  – опір одного елекродетонатора, Ом;

 $r_{\rm B}$  – загальний опір вивідних проводів згідно (3.14), Ом;

 $r_{K}$  – опір одного кінцевого проводу (3.16), Ом.

$$
r_{\rm B} = R_{\rm B} L_{\rm B} \tag{3.14}
$$

де  $R_B$  – опір одного метра вивідного проводу, Ом/м;  $L_{\rm B}$  – сумарна довжина вивідних проводів згідно (3.15), м;

$$
L_{\rm B} = n_{\rm B_r} \cdot l_{\rm B} \cdot n_{\rm r}, \text{M} \tag{3.15}
$$

де  $n_{\rm B_r}$  — кількість вивідних проводів у складі однієї гілки, шт;

 $l_{\rm B}$  – довжина одного вивідного проводу, м;

 $n_r$  – кількість гілок у складі електропровідної мережі, шт.

$$
r_{K_n} = l_{\kappa} \cdot R_K \tag{3.16}
$$

де  $l_{\rm K}$  – довжина одного кінцевого проводу, м;

 $R_{\rm K}$  – опір одного метра кінцевого проводу, Ом/м.

Опір всієї мережі буде рівний:

$$
Ap\kappa\,62\,/\,43
$$

$$
R = r_{\rm M} + r_{\rm A} + \frac{1}{\frac{1}{R_{\Gamma_1}} + \frac{1}{R_{\Gamma_2}} + \dots + \frac{1}{R_{\Gamma_n}}}
$$
(3.17)

де  $R_{\Gamma_n}$  – опір гілок мережі, Ом;

 $r_M$  – загальне значення опору магістральних проводів згідно (3.18), Ом;

 $r_A$  – загальне значення опору дільничних проводів згідно (3.19), Ом.

$$
r_{\rm M} = L_{\rm M} \cdot R_{\rm M} \tag{3.18}
$$

де  $L_M$  – загальна довжина магістральних проводів, м;

 $R_M$  – опір одного метра магістрального проводу, Ом/м.

$$
r_{\overline{A}} = L_{\overline{A}} \cdot R_{\overline{A}} \tag{3.19}
$$

де  $L_{\rm A}$  – загальна довжина магістральних проводів, м;

 $R_{\text{II}}$  – опір одного метра магістрального проводу, Ом/м.

Сила струму у магістралі знаходитиметься як:

$$
I_{\rm M} = \frac{U}{R} \tag{3.20}
$$

де  $U$  – напруга мережі, В.

Сила струму, що припадає на один електродетонатор:

$$
I_{\text{E},\text{I}} = \frac{I_{\text{M}}}{n_{\text{r}} n_{\text{A}}} \tag{3.21}
$$

При цьому має виконуватись умова:  $I_{EA} \geq I_{\Gamma AP}$ .

де  $I_{E,I}$  – струм в електродетонаторі, А;

 $I_{\Gamma AP}$  – гарантований струм (мінімально допустиме значення сили струму 2,5 A);

 $n_r$  – кількість гілок мережі, шт;

 $n_A$  – кількість електродетонаторів у гілці, шт.

*Екземпляр № 1 Арк 62 / 44*

### **Приклад виконання розрахунків:**

Приклад розрахунку параметрів електропідривної мережі при підриванні від силової або освітлювальної мережі буде показаний на основі наступних вихідних даних: тип з'єднання ЕД – паралельне; марка електродетонаторів – ЕДЗД-13; кількість ЕД у складі однієї гілки – 2 шт; кількість гілок у складі мережі – 4 шт; кількість вивідних проводів у складі однієї гілки – 4 шт; довжина одного вивідного проводу – 9 м; тип вивідних проводів – ЕП; кількість кінцевих проводів у складі однієї гілки – 3 шт; довжина одного кінцевого проводу – 4 м; тип кінцевих проводів – ЕП; загальна довжина дільничних проводів – 52 м; тип дільничних проводів – ВМВ; загальна довжина магістральних проводів – 870 м; тип магістральних проводів – ПР-3000; напруга мережі – 320В.

1. Знаходимо опір окремої гілки при використанні **паралельної (рис. 3.2, б )** схем з'єднання:

<sup>г</sup> = 1 1 ЕД<sup>1</sup> + 1 ЕД<sup>2</sup> + ⋯ + 1 ЕД + 1 1 К1 + 1 К2 + ⋯ + 1 К + 1 1 В1 + 1 В2 + ⋯ + 1 В <sup>г</sup> = 1 1 2,3 + 1 2,3 + 1 1 0,9 + 1 0,9 + 1 0,9 + 1 0,9 + 1 1 0,4 + 1 0,4 + 1 0,4 = 1,52 Ом

де  $R_{\text{EZ}_n}$  – опір одного елекродетонатора, Ом;

 $r_{\rm B_n}$  — опір одного вивідного проводу згідно (3.11), Ом;

 $r_{\rm K_n}$  — опір одного кінцевого проводу згідно (3.12), Ом.

$$
r_{\rm B_n} = l_{\rm B} \cdot R_{\rm B}
$$

$$
r_{\mathrm{B}_n}=9\cdot 0.1=0.9~\text{Om}
$$

де  $l_{\rm B}$  – довжина одного вивідного проводу згідно табл.3.5, м;

 $R_B$  – опір одного метра вивідного проводу згідно табл.3.3, Ом/м.

$$
r_{\text{K}_n} = l_{\text{\tiny K}} \cdot R_{\text{K}}
$$

 $Ek$ 3емпляр № 1

$$
A p \kappa \, 62 / 45
$$

$$
r_{\text{K}_n}=4\cdot 0.1=0.4~\text{Om}
$$

де  $l_{\kappa}$  – довжина одного кінцевого проводу згідно табл.3.5, м;

 $R_{\rm K}$  – опір одного метра кінцевого проводу згідно табл.3.3, Ом/м

2. Виконуємо розрахунок опору всієї мережі:

$$
R = r_{\rm M} + r_{\rm A} + \frac{1}{\frac{1}{R_{\Gamma_1}} + \frac{1}{R_{\Gamma_2}} + \dots + \frac{1}{R_{\Gamma_n}}}
$$
  

$$
R = 10,44 + 2,08 + \frac{1}{\frac{1}{1,52} + \frac{1}{1,52} + \frac{1}{1,52} + \frac{1}{1,52}} = 12,9 \text{ OM}
$$

де  $R_{\Gamma_n}$  – опір гілок мережі, Ом;

 $r_M$  – загальне значення опору магістральних проводів згідно (3.18), Ом;  $r_{\text{A}}$  – загальне значення опору дільничних проводів згідно (3.19), Ом.

$$
r_{\rm M} = L_{\rm M} \cdot R_{\rm M}
$$

$$
r_{\rm M} = 870 \cdot 0.012 = 10.44 \text{ Om}
$$

де  $L_M$  – загальна довжина магістральних проводів згідно табл.3.5, м;  $R_M$  – опір одного метра магістрального проводу згідно табл.3.3, Ом/м.

$$
r_{\rm A}=L_{\rm A}\cdot R_{\rm A}
$$

$$
r_{\rm A} = 52 \cdot 0.04 = 2.08 \text{ OM}
$$

де  $L_A$  – загальна довжина магістральних проводів згідно табл.3.5, м;  $R_{\rm A}$  – опір одного метра магістрального проводу згідно табл.3.3, Ом/м.

3. Знаходимо значення сили струму у мережі:

$$
I_{\rm M}=\frac{U}{R}
$$

$$
I_{\rm M} = \frac{320}{12,9} = 24 \, \rm A
$$

де  $U$  – напруга мережі (В) (таблиця 3.5).

4. Виконуємо розрахунок значення сили струму, що припадає на один електродетонатор:

$$
I_{\rm{E}\rm{}}=\frac{I_{\rm{M}}}{n_{\rm{r}}n_{\rm{H}}}
$$

$$
I_{\rm{E},I} = \frac{24}{4 \cdot 2} = 3 \text{ A}
$$

При цьому має виконуватись умова:  $I_{EJ} \geq I_{FAP}$ .

$$
3\,\mathrm{A} \geq 2.5\,\mathrm{A}
$$

де  $I_{EA}$  – струм в електродетонаторі, А;

 $I_{\text{FAP}}$  – гарантований струм (мінімально допустиме значення сили струму 2,5 A);

 $n_r$  – кількість гілок мережі згідно табл.3.5, шт;

 $n_{\text{A}}$  – кількість електродетонаторів у гілці згідно табл.3.5, шт.

### **Практична робота № 4. Побудова схеми ініціювання неелектричної мережі.**

**Мета роботи** – проектування та складання схеми ініціювання неелектричної мережі.

### **Теоретичні відомості:**

При проектуванні та монтажі систем типу "Імпульс" дуже важливим є дотримуватись правил техніки їх експлуатації. Послідовність спрацьовування мережі забезпечується за допомогою пристроїв УНС-ПА або УНС-П. Приклад монтажу показаний на рис. 8.1.

Вільні кінці хвилеводу закріплені в сполучних пристроях УНС-ПА або УНС-П. Як стартові пристрої використовуються УНС-ПА-0 або УНС-П-0 з уповільненням 0 мс.

Уповільнення між рядами забезпечується пристроями УНС-ПА-40 та УНС-П-40 з часом уповільнення 40 мс. При цьому свердловина першого ряду вибухне через 450 мс, другого ряду – через 490 мс, третього – через 530 мс і т.д.

До моменту вибуху ВР в свердловині першого ряду детонаційна хвиля досягне КД пристрою УНС-С-450, який знаходиться в свердловині одинадцятого ряду і КД пристрою УНС-ПА-40 або УНС-П-40, що знаходиться у свердловині дванадцятого ряду. Тому ризик пошкодження хвилеводу пристроїв УНС-ПА або УНС-П і УНС-С в результаті переміщення і розльоту гірської маси практично виключається.

Час поверхневих уповільнень за наявності внутрішньосвердловинних уповільнень може бути істотно збільшений. Для забезпечення високої ефективності вибуху ВР в свердловинах бойовики з пристроями УНС-С рекомендується розміщувати в донній частині заряду свердловини. Хвилевід системи не має бічного енерговиділення, тому вигоряння свердловинного заряду або зниження його чутливості, що виникає при використанні детонуючого шнура, фактично виключається.

При веденні вибухових робіт в складних умовах (велика група свердловин, обводненість, використання низькочутливих ВР в свердловинних зарядах) здійснюється дублювання вибухової мережі. В свердловині розміщують два бойовики: перший – в донній частині заряду ВР, другій – в верхній частині. Для забезпечення "донного" ініціювання при дублюванні час уповільнення пристрою, який розміщений в верхній частині свердловини, має бути на один ступінь більше, ніж час уповільнення пристрою, який розміщений в донній частині свердловини. Ініціювання основного і дублюючого пристроїв УНС-С проводиться від одного пристрою УНС-ПА або УНС-П. Можна розміщувати в свердловині два бойовики з одним часом уповільнення пристроїв УНС-С. При цьому, щоб уникнути верхнього (прямого) ініціювання, верхній пристрій УНС-С під'єднується до замка пристрою УНС-ПА або УНС-П, який ініціює пізніше, ніж пристрій УНС-ПА або УНС-П, до якого приєднано нижній пристрій УНС-С. Стартовий пристрій УНС-ПА або УНС-П ініціюється від детонуючого шнура або ектродетонатора, капсуля-детонатора, пускового пристрою. Для виключення

можливості пошкодження хвилеводу стартового пристрою осколками КД і ЕД останні мають накриватися картоном, щільним папером, ґрунтом і т.п.

Загальні правила монтажу системи "Імпульс" на земній поверхні наступні:

- довжина хвилеводу пристроїв УНС-ПА або УНС-П і УНС-С має вибиратися у відповідності з глибиною свердловин і розмірів сітки буріння з урахуванням того, що частина довжини хвилеводу використовується для з'єднань;

- пристрої УНС-ПА або УНС-П і УНС-С з пошкодженими хвилеводами до використовування не допускаються;

- контроль усередині уповільнень свердловин має проводитися безпосередньо при заряджанні свердловин, оскільки в процесі заряджання маркування може бути пошкоджене;

- хвилеводи пристроїв УНС-ПА або УНС-П і УНС-С мають бути злегка натягнуті;

- з'єднувачі пристроїв УНС-П і УНС-ПА мають розташовуватися поблизу від свердловин, довжина активної частини хвилеводу (відрізок від місця ініціювання до капсуля-детонатора) повинна бути не менше 600 мм. Довжина пасивної частини хвилеводу (відрізок від місця ініціювання до вільного кінця) має бути не менше 80 мм;

- при використанні у поверхневій вибуховій мережі детонуючого шнура хвилеводи мають торкатися його тільки в місці ініціювання. З'єднання має здійснюватися за допомогою з'єднувача. При ініціюванні від детонуючого шнура хвилеводи стартових пристроїв УНС-П або УНС-ПА допускається з'єднувати у накладку;

- місце з'єднання хвилеводів, які ініціюють від стартових пристроїв з електродетонатором або капсулем-детонатором, необхідно прикривати шматком щільного паперу або картону, присипати піском або ґрунтом, прикопувати і т. п.

### **Завдання:**

На основі вихідних даних (таблиця 8.1) спроектувати та побудувати схему ініціювання неелектричної мережі. На схемі показати виходи, для підключення мережі. Схему виконати на форматах стандартних розмір з рамкою основного напису 55 мм та з дотриманням стандартних масштабів у відповідності до ГОСТ 2.302-68 ЕСКД. «Масштабы». Основну частину креслення (уступ, свердловини, пристрої УНС та ін.) виконати чорним кольором, а систему хвилеводів відокремити кольором (синім, зеленим, або червоним). Окрім цього, позначити послідовність ініціювання рядів та підписати сповільнення на кожному з рядів.

# Вихідні дані

Таблиця 4.1

### Вихідні дані для виконання завдання

![](_page_48_Picture_433.jpeg)

*Екземпляр № 1 Арк 62 / 50*

### **Додаткові дані для виконання завдання**

Таблиця 4.2

# Перелік способів позиціонування мережі відносно сітки свердловин

![](_page_49_Picture_90.jpeg)

![](_page_50_Figure_1.jpeg)

# Таблиця 4.3

# Технічні характеристики сповільнюючих пристроїв УНС-П та УНС-ПА

![](_page_50_Picture_306.jpeg)

# Продовження таблиці 4.3

![](_page_50_Picture_307.jpeg)

#### **МІНІСТЕРСТВО ОСВІТИ І НАУКИ УКРАЇНИ ДЕРЖАВНИЙ УНІВЕРСИТЕТ «ЖИТОМИРСЬКА ПОЛІТЕХНІКА» Система управління якістю відповідає ДСТУ ISO 9001:2015**

![](_page_51_Picture_231.jpeg)

### **Приклад виконання завдання**

![](_page_51_Figure_7.jpeg)

Рис. 4.1. Приклад схеми ініціювання неелектричною системою Імпульс

# **Практична робота № 5. Розрахунок мереж при ведені вибухових робіт ДШ.**

**Мета роботи** – проектування та складання схеми ініціювання вибухової мережі за допомогою ДШ.

Вибухова мережа з ДШ має кілька схем з'єднання: паралельноступінчаста (рис. 5.1, а), послідовна (рис. 5.1, б), паралельно-пучкова, пучкова (рис. 5.1, в) та кільцева (рис. 5.1, г).

![](_page_52_Figure_2.jpeg)

*в) г)* Рис.5.1. Схеми з'єднання відрізків ДШ: *а*) – паралельно-ступінчаста; *б*) – послідовна; *в*) – паралельно-пучкова; *г)* кільцева; 1 – електродетонатор; 2 магістраль ДШ; 3 – кінцевий відрізок ДШ; 4 – заряд ВР; 5 – вузол ДШ; 6 – зарядна камера; 7 – зросток ДШ; 8 – шурф; 9 – пучок відрізків ДШ; 10 – сверловина; 11 – з'єднання ДШ морським вузлом; *lк* – довжина кінцевого відрізка; *L<sup>с</sup>* – глибина свердловини; *а* – відстань між свердловинами.

# **Розрахунок паралельно-ступінчастої вибухової мережі ДШ.**

Довжина магістралі:

$$
L_{\rm M} = k_s a N_{\rm M} \tag{5.1}
$$

- де *k<sup>3</sup>* коефіцієнт запасу, що враховує витрату ДШ на слабину, з'єднання рядів зарядів, відрізків ДШ і КЗДШ і т. п. *k<sup>3</sup>* = 1,05-1,15. Для розрахунку в задачах прийнято середнє значення *k<sup>3</sup>* = 1,10;
	- *а* відстань між зарядами, м;
	- *N* число зарядів, що підриваються.

Довжина кінцевих відрізків ДШ в свердловині:

$$
l_{k\text{m}} = k_{1}l_{6} , \text{M} \tag{5.2}
$$

- де *k<sup>1</sup>* коефіцієнт запасу, що враховує витрату ДШ на вузли, слабину, з'єднання з магістраллю і т. п., середнє значення k1 = 1,2;
	- *l<sup>б</sup>* відстань від поверхні уступу до бойовика (останнього вузла ДШ в заряді), м.

Витрата ДШ на паралельно-ступінчасту вибухову мережу:

без дублювання

$$
L_{\rm m} = k_{3} aN + k_{1} l_{6} N = L_{\rm m} + L_{\rm k} ,
$$
 (5.3)

при повному дублюванні

$$
L_{\rm m} = 2k_s aN + 2k_l l_6 N = 2(L_{\rm m} + L_{\rm k}), \, \text{m} \tag{5.4}
$$

при дублюванні тільки кінцевиків

$$
L_{\rm m} = k_{\rm s} aN + 2k_{\rm l} l_{\rm s} N_{\rm ,\ M} \tag{5.5}
$$

при дублюванні тільки магістралі

$$
L_{\rm m} = 2k_{3}aN + k_{1}l_{6}N_{,M}
$$
\n(5.6)

При одночасному ініціюванні заряду знизу і зверху кінцеві відрізки ДШ не дубльовані. Незалежно від глибини свердловини витрата ДШ при двоточковому ініціювання визначається за формулою

$$
L_{\rm m} = k_s aN + k_1 N(l_{16} + l_{26}), \, \text{M} \tag{5.6}
$$

де *l1б* і *l2б* - довжина відрізків ДШ у верхнього і нижнього бойовиків, м.

#### **Розрахунок послідовної вибухової мережі ДШ.**

Витрата ДШ на монтаж дубльованої послідовної вибухової мережі ДШ визначається за формулою

$$
L_{\rm m} = 4k_1 l_6 N + 2k_3 a (N - 1), \, \text{m} \tag{5.7}
$$

де *l<sup>б</sup>* – відстань від поверхні землі до бойовика (останнього вузла ДШ), м. Значення *k<sup>3</sup>* визначається за формулою (5.1), *k<sup>1</sup>* - за формулою (5.2).

### **Розрахунок паралельно-пучкової вибухової мережі ДШ.**

Довжина магістралі при паралельно-пучковому з'єднанні визначається за формулою

$$
L_{\rm M} = k_2 a_{\rm n} n_{\rm n}, \, \text{M} \tag{5.8}
$$

де *k<sup>2</sup>* - коефіцієнт непрямолінійності магістралі. Залежно від розташування зарядів  $k_2 = 1,3-1,5$ ;

*а<sup>п</sup>* - відстань між пучками ДШ на магістралі, м;

*n<sup>п</sup>* - число пучків ДШ на магістралі.

Витрата ДШ в паралельно-пучкової вибухової мережі визначається за формулою

$$
L_{\rm m} = L_{\rm M} + L_{\rm k} = k_2 a_{\rm n} n_{\rm n} + n_{\rm k} m_{\rm k} l_{\rm k} , \, \text{M} \tag{5.9}
$$

### **Розрахунок кільцевої вибухової мережі ДШ.**

Магістраль в кільцевої вибуховий мережі не дублюється. Довжина магістралі в кільцевої вибухової мережі визначається за формулою

$$
L_{\rm M} = k_3 \big( aN + b n_{\rm p} \big), \, \text{M} \tag{5.10}
$$

де *b* - відстань між рядами зарядів, м;

*n<sup>р</sup>* - число, що підривають рядів.

Витрата ДШ на кільцеву вибухову мережу

$$
L_{\rm m} = k_3 (aN + bn_{\rm p}) + l_{\rm k} N_{\rm ,\ M} \tag{5.11}
$$

Довжина кінцевих відрізків залежить від глибини розташування і числа бойовиків (вузлів) ДШ в заряді.

*Екземпляр № 1 Арк 62 / 56*

### **Завдання:**

Для підривання трьох рядів свердловинних зарядів використовується кільцева підривна мережа ДШ. В кожному ряду *N* свердловин. В заряді розміщується по два бойовика:  $l_{16}$  = 8 м,  $l_{26}$  = 16 м. Відстань між свердловинами в ряду *а* = 9 м, між рядами свердловин *b* = 7,5 м. Визначити витрату ДШ для даної кільцевої підривної мережі.

Таблиця 6.1

![](_page_55_Picture_444.jpeg)

Вихідні данні для розрахунку

# **Практична робота № 6. Визначення безпечних відстаней та часу уповільнення між свердловинними зарядами.**

**Мета роботи** – навчитися визначати безпечні відстані та час уповільнення між свердловинними зарядами.

Величина розрахункової лінії опору для одиночної свердловини визначається за формулою

$$
W_{\rm p} = 24d \sqrt{\frac{\Delta}{q}} \, , \,\text{m} \tag{6.1}
$$

де *d* - діаметр заряду, який визначається за місткістю, м. При серійному уповільненого відривання значення.

$$
W_1 = W_p (1, 6 - 0, 5m)_{, M}
$$
 (6.2)

де *m* = 0,8 ÷ 1,4 відносна відстань між зарядами.

При багаторядному уповільненого відривання відстань між рядами

$$
b = (0.85 \div 1.0) W_{1, M}
$$
 (6.3)

Вага свердловинного заряду визначається з по місткості зарядженої частини свердловини

$$
Q = (L_c - l_{\text{sa6}})p_{\text{, KT}}
$$
\n(6.4)

де *Lc* - глибина свердловини, м;

*lзаб* - довжина набійки в свердловині, м;

*р* - місткість 1 м свердловини, кг.

$$
l_{\text{aa6}} = (15 \div 30) \tag{6.5}
$$

Час уповільнення між вибухом зарядів

$$
t = A_{3}W_{1, \text{MC}}
$$
 (6.6)

де *Аз* - коефіцієнт, що залежить від міцності порід; орієнтовні значення його вказані в табл. 6.1.

При необхідності управління шириною і формою розвалу час уповільнення визначається за формулою

$$
t = (1.5 \div 2) A_{3} W_{1, \text{MC}}
$$
 (6.7)

Таблица 6.1

![](_page_57_Picture_280.jpeg)

**Завдання.** Згідно варіанту (див. табл. 6.2) визначити параметри розташування зарядів і інтервал уповільнення при підриванні свердловинних зарядів.

**Приклад.** Визначити параметри розташування зарядів і інтервал уповільнення при підриванні свердловинних зарядів d = 115 мм в залізистих кварцитів.

Шільність заряджання  $\Delta = 0.9 \text{ кг/дм}^3$ , питома витрата ВР  $q = 0.6 \text{ kr/m}^3$ , відносне відстань між зарядами *m* = 1,0. Вісім свердловин, що підриваються, розташовані в один ряд. В якості нульової групи використовують електродетонатори ЕД-8-Е.

Таблиця 6.2

Вихідні данні для розрахунку

![](_page_57_Picture_281.jpeg)

![](_page_58_Picture_481.jpeg)

9 115 1,4 0,9 1,0 4 Сульфідна руда 115 0,9 0,5 0,85 3 Серпентин 150 0,8 0,4 0,95 5 Мармур 150 0,95 0,55 0,8 8 Магнезит 13 | 150 | 1,0 | 0,6 | 0,95 | 9 | Вапняк 150 1,2 0,65 1,1 7 Аркозовий піщаник 15 150 1,25 0,7 1,0 10 3алізистий кварцит 170 1,3 0,75 1,2 8 Перидотит 170 1,35 0,8 0,9 5 Граніт 170 1,4 0,9 0,8 6 Сульфідна руда 170 0,9 0,5 1,0 7 Серпентин 200 0,8 0,4 1,1 5 Мармур

![](_page_58_Picture_482.jpeg)

### **Рішення.**

1. Складаємо принципову схему розташування зарядів і електропідривної мережі (рис. 6.1, а).

24 230 1,25 0,7 1,0 8 Залізистий кварцит 25 230 1,3 0,75 1,2 9 Перидотит

2. За формулою (6.1) визначаємо величину лінії опору. для одиночної свердловини

$$
W_{\rm p} = 24 \cdot 0.115 \sqrt{\frac{0.9}{0.6}} = 3.36
$$

3. Для серійного підривання величину лінії опору визначаємо за формулою (6.2)

$$
W_1 = 3,36(1,6-0,5\cdot 1,0) = 3,7
$$
 M

![](_page_59_Figure_4.jpeg)

![](_page_59_Figure_5.jpeg)

КЗДШ-58; 16 - кінцевий відрізок ДШ

4. За формулою (6.6) знаходимо інтервал уповільнення між свердловинними зарядами

$$
t = A_3 W_1 = 4.37 = 14.8
$$
 <sub>MC</sub>

Приймаємо  $t = 15$  мс. 5. Відстань між зарядами

$$
a = mW_1 = 1.3, 7 = 3.7
$$

6. За табл. 6.3 і умовою завдання приймаємо для уповільненого підривання електродетонатори: нульова група ЕД-8-Е - 1 шт; марки ЕДКЗ-15:1Н - 15 мс; 2Н - 30 мс; 3Н - 45 мс; 4Н - 60 мс; 5Н - 75 мс; 6Н - 90 мс; 7Н - 105 мс по 1 шт.

# Таблиця 6.3

![](_page_60_Picture_436.jpeg)

### **РЕКОМЕНДОВАНА ЛІТЕРАТУРА**

1. Кравець В.Г. Руйнування гірських порід вибухом : навч. посібник / В.Г. Кравець, В.В. Коробійчук, О.А. Зубченко. Житомир : ЖДТУ, 2012. 328 с.

2. Руйнування гірських порід і промислова сейсміка [Електронний ресурс] : навч. посіб. для студ. спеціальності 184 «Гірництво» / КПІ ім. Ігоря Сікорського ; уклад.: В.В. Коробійчук, В.Г. Кравець, В.В. Бойко, В.В. Вапнічна, С.І. Башинський.. Електронні текстові дані (1 файл: 16,52 Мбайт). Київ : КПІ ім. Ігоря Сікорського, 2020. 400 с.

3. Закусило Р. В., Кравець В. Г., Коробійчук В. В. Засоби ініціювання промислових зарядів вибухових речовин : монографія. Житомир : ЖДТУ, 2011. 212 с.

4. Кравець В. Г., Коробійчук В. В., Бойко В. В. Фізичні процеси прикладної геодинаміки вибуху : монографія. Житомир : ЖДТУ, 2015. 408 с.

5. Коробійчук В.В., Соколовський В.О., Іськов С.С. Руйнування гірських порід та безпека вибухових робіт : підручник. Житомир : ЖДТУ, 2019. 342 с.

6. Кутузов Б.Н. Взрывные работы: Учебник для техникумов. - З изд., перераб. и доп. М. : Недра. 1988. 383с.

7. Коробійчук В.В. Методичні вказівки по виконанню лабораторних робіт з предмету "Руйнування гірських порід та безпека вибухових робіт" для студентів спеціальності 184 Гірництво. Житомир: РВВ Житомирська політехніка, 2020. 42 с.

8. Коробійчук В.В. Методичні рекомендації для теоретичного та самостійного вивчення дисципліни здобувачів вищої освіти з навчальної дисципліни «Руйнування гірських порід та безпека вибухових робіт» для студентів, які навчаються за напрямом підготовки 184 Гірництво. Житомир : Житомирська політехніка, 2021. – 15 с.

9. Ефремов Э.И., Вовк А. А. Справочник по взрывны работам. К : Наукова думка, 1983. 325 с.

10. Гущин В.И. Взрывные работы на карьерах. М., "Недра", 1975. 248 с.

11. Ржевский В. В. Открытые горные разработки, ч. 1. М. : Недра, 1985. 509 с.

12. Бакка М.Т., Кузьменко О.Х., Сачков Л.С. Видобування природного каменю. Част. 2: Навч. посібник. К. : ІСДО, 1994. 448 с.

13. Ржевский В.В. Открытые горные работы. Ч. І. Производственные процессы. М. : Недра, 1985. 510 с.

14. Технология открытой разработки месторождений полезных ископаемых. Часть 1. Технология, механизация и автоматизация производственных процессов на открытых горных работах / Новожилов М.Г., Кучерявый Ф.И., Хохряков В.С., Тартаковский Б.Н., Эскин В.С., Селянин В.Г. М. : Недра, 1971. 512 с.